3GPP TSG\_CN#6 NP-99502

Nice, France

13<sup>th</sup> – 15<sup>th</sup> December 1999

Agenda item:

Source: TSG\_N WG2

Title: CRs to GSM 09.02, 3G TS 29.002 (Work Item USSD)

## **Introduction**:

This document contains **3** CRs on **Work Item USSD** agreed by **TSG\_N WG2** and forwarded to **TSG\_N Plenary** meeting #6 for approval.

| TDoc     | Spec   | CR   | Rev | Ph. | Cat | Old v. | New v. | Subject                                     |
|----------|--------|------|-----|-----|-----|--------|--------|---------------------------------------------|
| N2-99G82 | 09.02  | A236 | 1   | R97 | F   | 6.50   | 6.6.0  | Correction of the USSD procedure in the HLR |
| N2-99K22 | 09.02  | A277 |     | R98 | А   | 7.2.0  | 7.3.0  | Correction of the USSD procedure in the HLR |
| N2-99K24 | 29.002 | 069  |     | R99 | А   | 3.2.0  | 3.3.0  | Correction of the USSD procedure in the HLR |

3GPP TSG CN WG2 Phoenix, U.S.A. 15 - 19 November 1999

|                                                                                                    | CHANGE REQUEST No : A236r1                                                                                                    |  |  |  |  |  |  |  |
|----------------------------------------------------------------------------------------------------|----------------------------------------------------------------------------------------------------|--|--|--|--|--|--|--|
|                                                                                                    | Technical Specification GSM 09.02 Version: 6.4.0                                                                                                    |  |  |  |  |  |  |  |
| Submitted to TSG CN#06 for approval list SMG plenary meeting no. here ↑ for information    X without presentation ("non-strategic") with presentation ("strategic") |                                                                                                    |  |  |  |  |  |  |  |
|                                                                                                    | PT SMG CR cover form is available from: http://docbox.etsi.org/tech-org/smg/Document/smg/tools/CR_form/crf28_1.zip                                                                                                    |  |  |  |  |  |  |  |
| Proposed change affects: (at least one should be marked with an X)  SIM ME Network X                                                                                |                                                                                                    |  |  |  |  |  |  |  |
| Work item:                                                                                                    | USSD                                                                                                    |  |  |  |  |  |  |  |
| Source:                                                                                                    | TSG N2 <u>Date:</u> 5 Nov 1999                                                                                                    |  |  |  |  |  |  |  |
| Subject:                                                                                                    | Correction of the USSD procedure in the HLR.                                                                                                    |  |  |  |  |  |  |  |
| Category:  (one category and one release only shall be  marked with an X)  Reason for change:                                                                       | F Correction A Corresponds to a correction in an earlier release B Addition of feature C Functional modification D Editorial modification  Category C1: Essential Correction because the USSD procedures between the HLR and gsmSCF are not specified appropriately in MAP.                                                                                                    |  |  |  |  |  |  |  |
|                                                                                                    | The applicability of the USSD functionality was extended to incorporate the gsmSCF in GSM release 97. However, GSM 09.02 has only partially been updated to reflect this.  This change requests proposes the modification of the text describing the "Procedure in the HLR" to include reference to the gsmSCF.                                                                                                    |  |  |  |  |  |  |  |
| Clauses affec                                                                                                    | <u>rted:</u> 22.9.4 & 22.10.4, 22.11.2                                                                                                    |  |  |  |  |  |  |  |
| Other specs<br>affected:                                                                                                    | Other releases of same spec Other core specifications MS test specifications BSS test specifications O&M specifications O&M specifications $X$ $\rightarrow$ List of CRs: $\rightarrow$ List of CRs: $\rightarrow$ List of CRs |  |  |  |  |  |  |  |
| Other comments:                                                                                                    |                                                                                                    |  |  |  |  |  |  |  |

## 22.9.4 Procedures in the HLR

The initiation of the process is shown in subclause 22.1.3.

Once a MAP dialogue is established, the HLR may handle the MAP\_PROCESS\_UNSTRUCTURED\_SS\_REQUEST from the VLR. This message contains information input by the user. If the alphabet used for the message is understood then the message shall either be fed to an application contained locally in the HLR or to the gsmSCF. If the alphabet is not understood then the error "UnknownAlphabet" shall be returned.

#### **Message Destined for Local Application**

If the message is destined for the local USSD application then the HLR shall transfer the message to the local application.

The HLR may subsequently receive one or more requests from the application which correspond to the MAP\_UNSTRUCTURED\_SS\_REQUEST or MAP\_UNSTRUCTURED\_SS\_NOTIFY indications. These shall be sent transparently to the VLR. When a confirmation is received from the VLR this shall be returned to the application.

When the HLR receives the result of the original operation from the application then it shall pass this to the VLR and initiate release of the CM connection.

## Message Destined for gsmSCF

If the message is destined for the gsmSCF then the HLR shall transfer the message transparently to the gsmSCF.

The HLR may subsequently receive one or more MAP\_UNSTRUCTURED\_SS\_REQUEST or MAP\_UNSTRUCTURED\_SS\_NOTIFY indications from the gsmSCF. These shall be sent transparently to the VLR. When a confirmation is received from the VLR this shall be returned to the gsmSCF.

When the HLR receives a MAP\_PROCESS\_UNSTRUCTURED\_SS\_REQUEST confirmation from the gsmSCF then it shall pass this to the VLR and closes the MAP provider service.

#### **Error Handling**

Both the VLR, the USSD Application and the gsmSCF may initiate release of the MAP service at any time. This is handled as shown in the diagrams.

The procedure in the HLR is shown in figure 22.9.4/1.

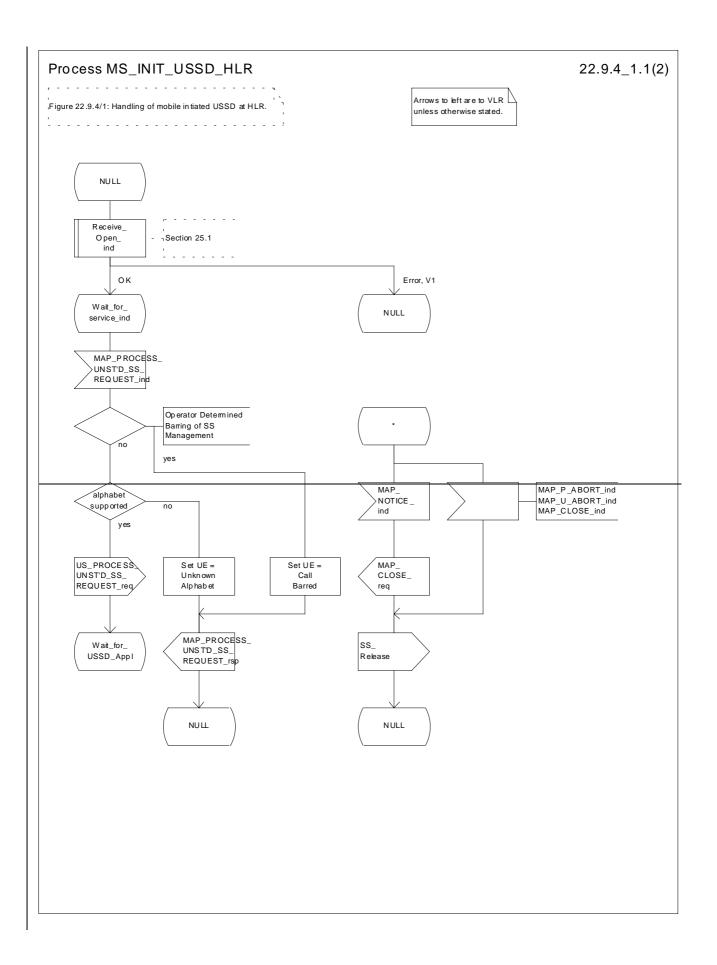

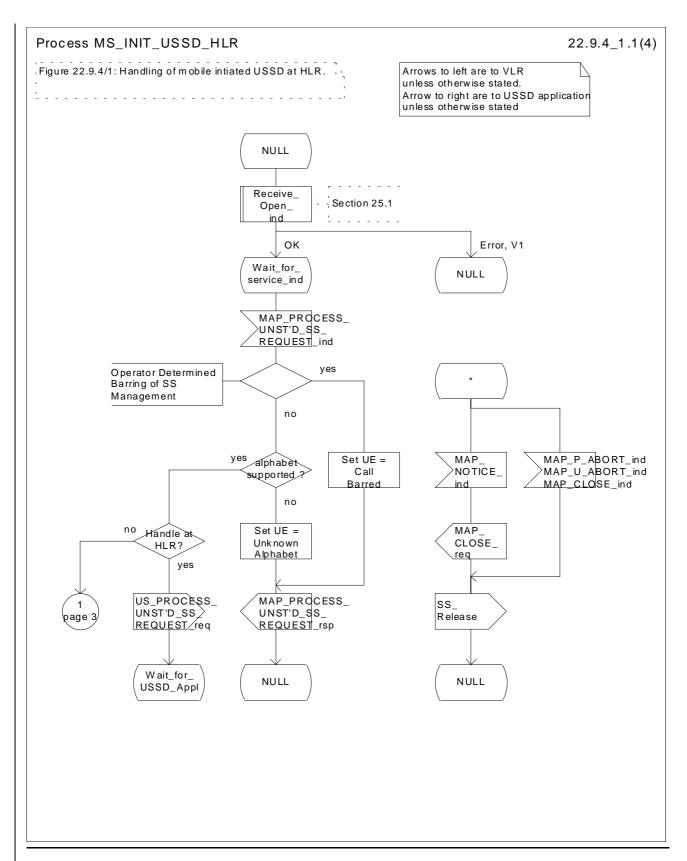

\_Figure 22.9.4/1 (sheet 1 of 24): Procedure MI\_USSD\_HLR

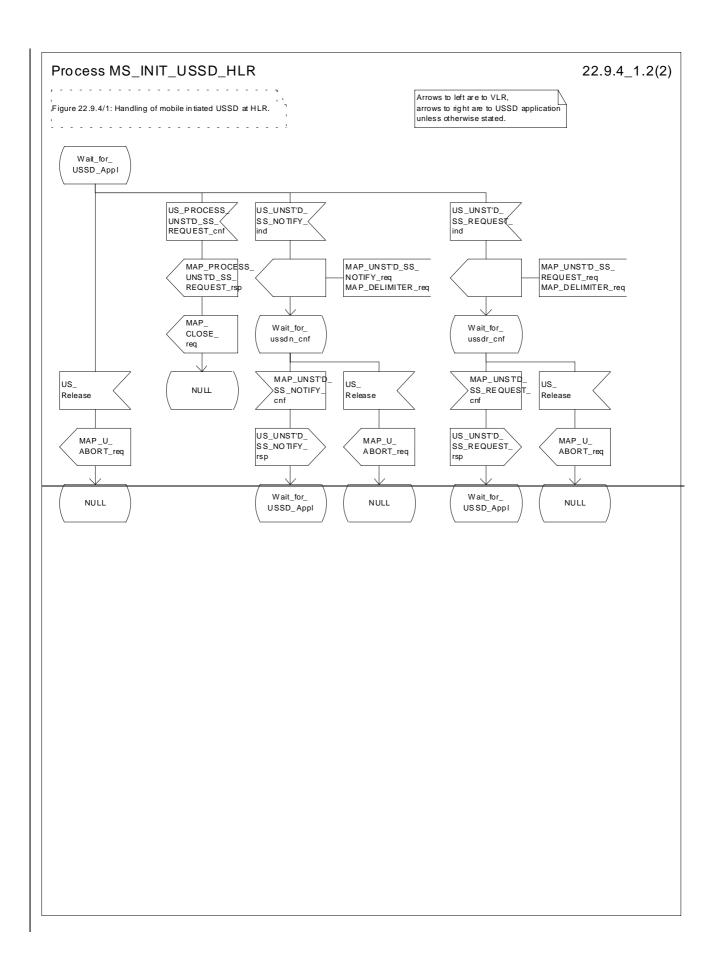

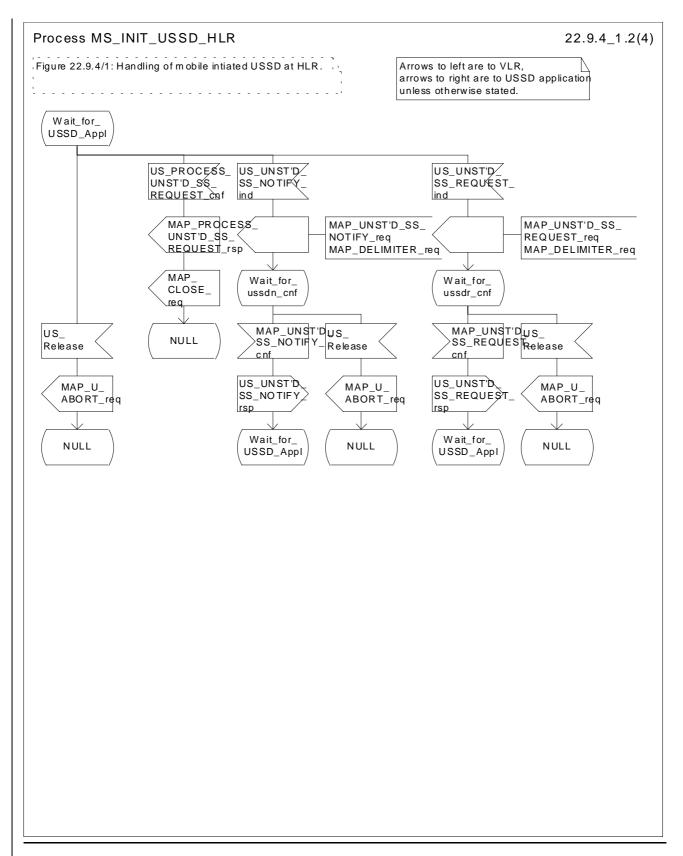

Figure 22.9.4/1 (sheet 2 of 24): Procedure MI\_USSD\_HLR

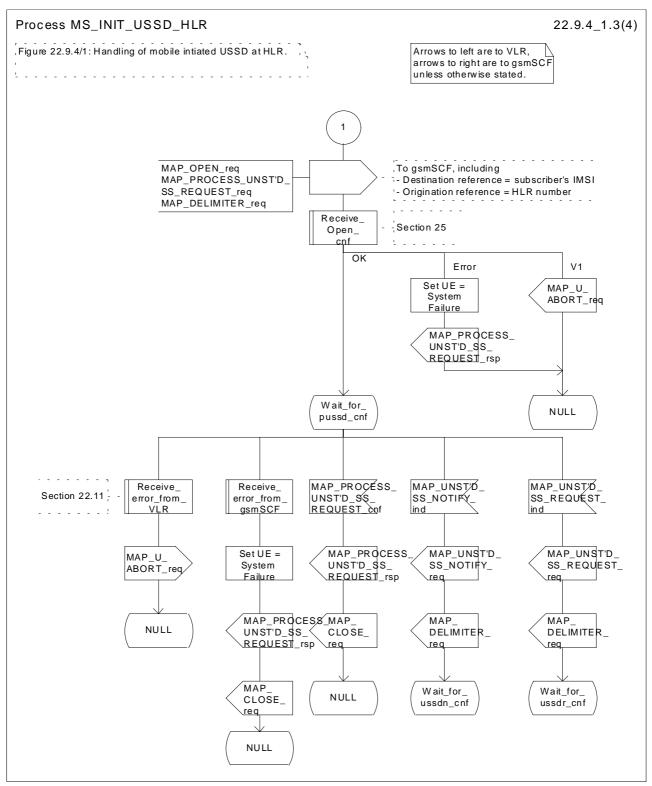

Figure 22.9.4/1 (sheet 3 of 4): Procedure MI\_USSD\_HLR

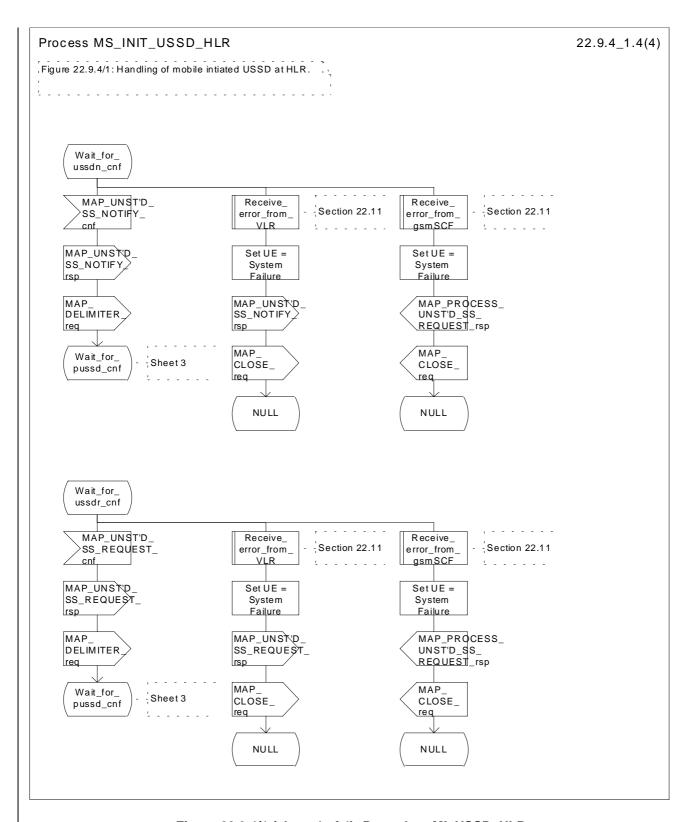

Figure 22.9.4/1 (sheet 4 of 4): Procedure MI\_USSD\_HLR

## 22.10.4 Procedure in the HLR

The procedure may be invoked <u>either</u> by the <u>gsmSCF</u> or by a USSD application local to the HLR. It may start by using either the MAP\_UNSTRUCTURED\_SS\_REQUEST or MAP\_UNSTRUCTURED\_SS\_NOTIFY service.

In both cases the HLR will first check whether the MS is reachable (i.e. there is a VLR identity stored in the subscriber record, the MS record is not marked as purged and the MS record is not marked "MSC Area Restricted").

If the MS is reachable, the HLR will initiate a MAP dialogue with the VLR. Once the dialogue is successfully established the message received from the <u>gsmSCF</u> or USSD application will be sent to the <u>MSCVLR</u>.

Following transfer of the message the HLR will wait for a confirmation from the <u>MSCVLR</u>. This will be sent to the <u>gsmSCF or USSD application as appropriate</u>.

Following this, the HLR may receive further uses of the MAP\_UNSTRUCTURED\_SS\_REQUEST or MAP\_UNSTRUCTURED\_SS\_NOTIFY services, or may receive a MAP\_CLOSE\_ind.

In the event of an error, the MAP process with the VLR shall be released and if necessary the MAP process with the gsmSCF shall be aborted, as shown in the diagram.

#### Message Originated by gsmSCF

If the message is originated by the gsmSCF then the HLR shall transfer the message transparently to the VLR.

The HLR may subsequently receive one or more MAP\_UNSTRUCTURED\_SS\_REQUEST\_ind or MAP\_UNSTRUCTURED\_SS\_NOTIFY\_ind indications from the \frac{VLRgsmSCF}{VLR}. These shall be sent transparently to the \frac{gsmSCFVLR}{VLR}. When a confirmation is received from the \frac{gsmSCF}{VLR} this shall be returned to the \frac{VLRgsmSCF}{VLR}.

When the HLR receives a MAP\_CLOSE\_ind from the gsmSCF then it shall pass this to the VLR and close the MAP dialogue.

The procedure in the HLR is shown in figure 22.10.4/1 and 22.10.4/2.

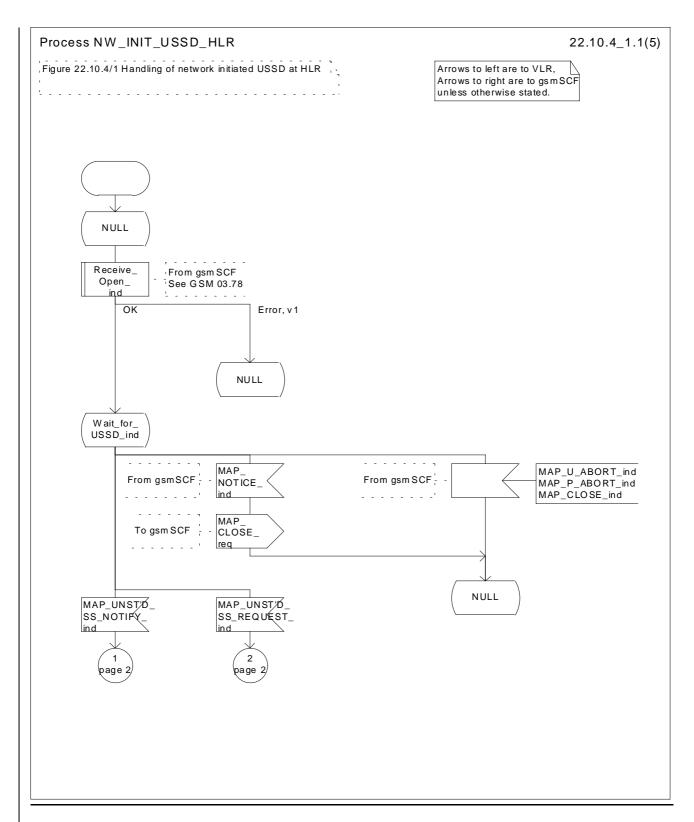

Figure 22.10.4/1 (sheet 1 of 5): Procedure NI\_USSD\_HLR

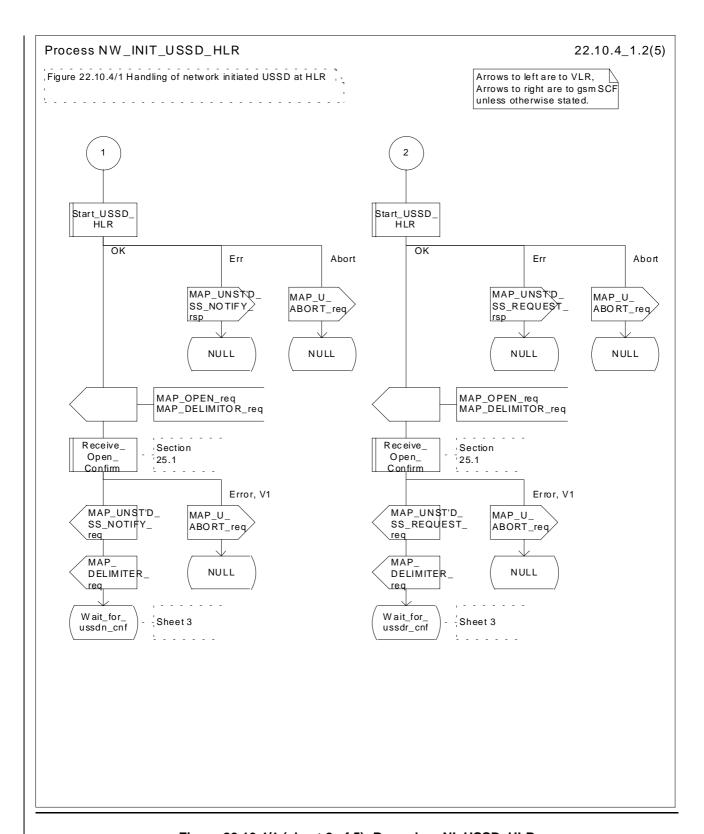

Figure 22.10.4/1 (sheet 2 of 5): Procedure NI\_USSD\_HLR

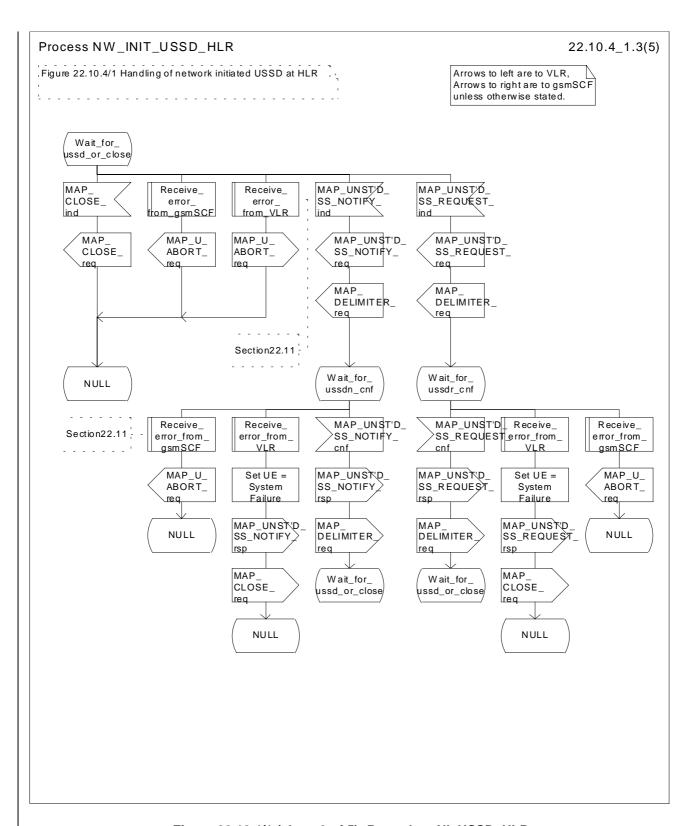

Figure 22.10.4/1 (sheet 3 of 5): Procedure NI\_USSD\_HLR

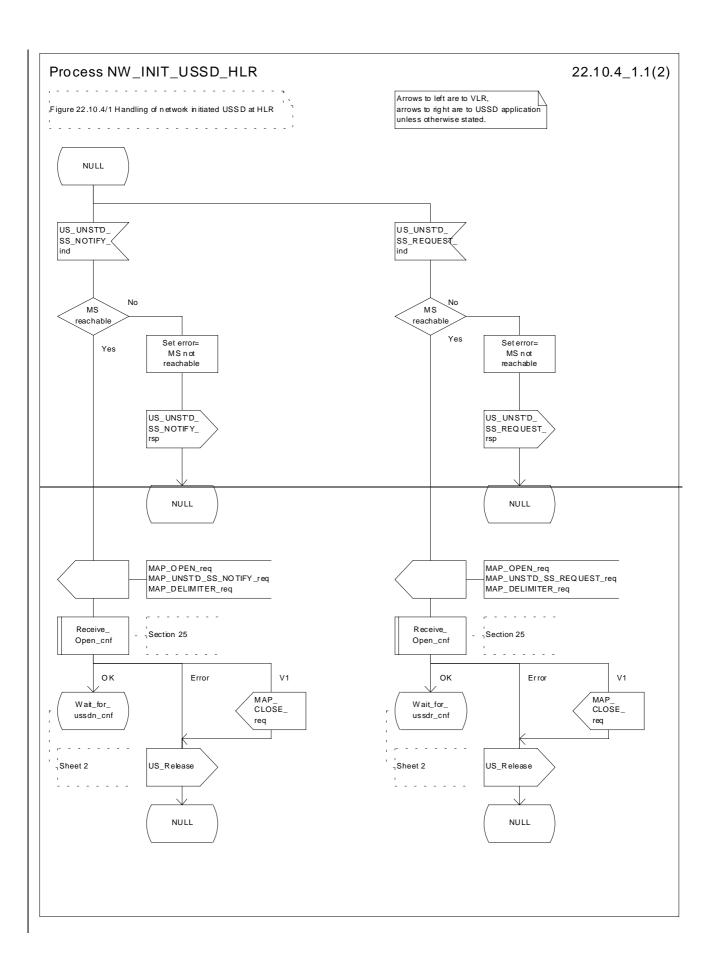

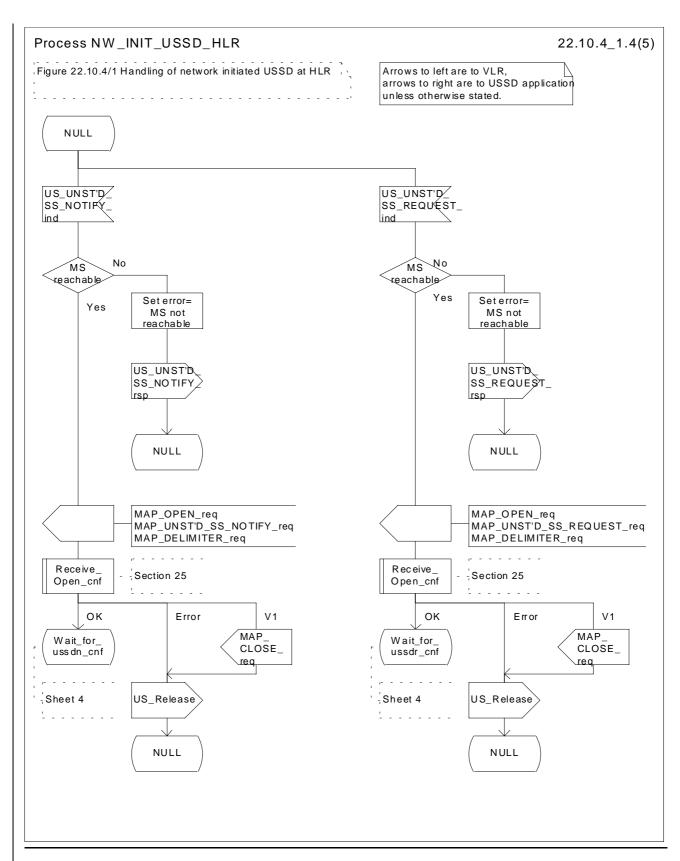

Figure 22.10.4/1 (sheet 41 of 52): Procedure NI\_USSD\_HLR

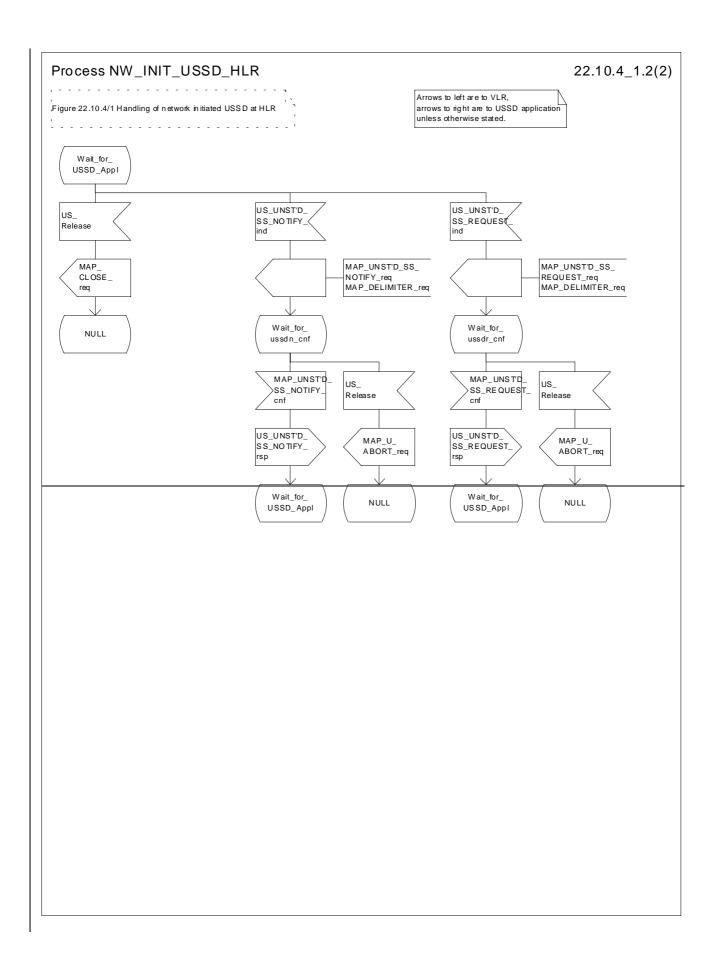

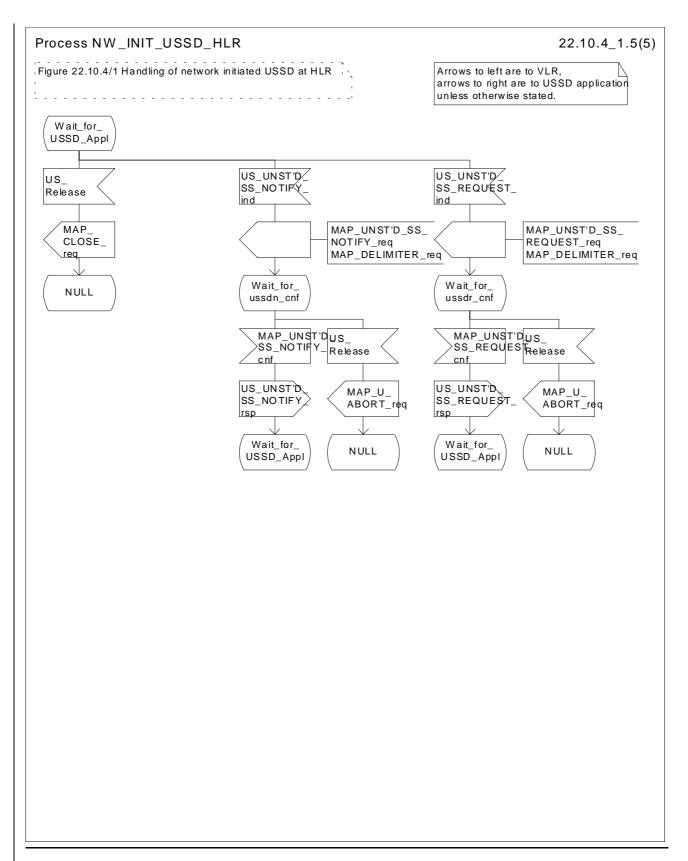

Figure 22.10.4/1 (sheet 52 of 52): Procedure NI\_USSD\_HLR

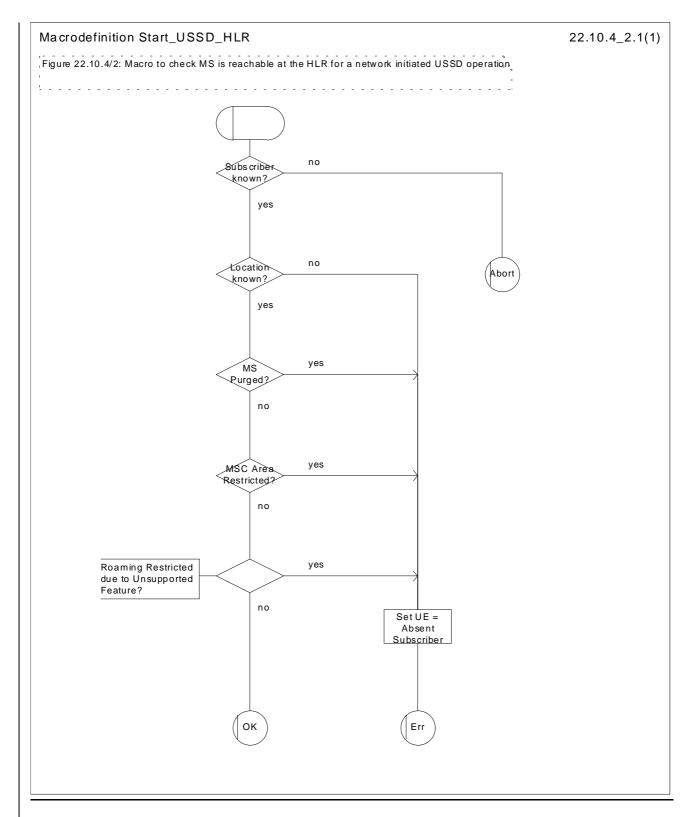

Figure 22.10.4/2: Macro Start\_USSD\_HLR

\*\*\* Next Modified Section \*\*\*

# 22.11.2 SS Error handling macros

This macro is used by the MSC to receive signals which should lead to failure if received in any state of a supplementary service process. If the air interface connection is released by the MS, the communication towards the VLR is aborted, and the MSC should return to a stable "NULL" state. If a MAP\_NOTICE indication is received from the VLR, or the VLR aborts or unexpectedly closes the connection, then the air interface connection shall be released. The macro is described in figure 22.11.2/1.

#### Macro Receive error from MSC

This macro is used by the VLR to receive signals from the MSC which should lead to failure if received in any state of a supplementary service process. If a MAP\_NOTICE indication is received from the MSC, that connection is closed before the only outcome of the macro, "err" is reported back to the calling process. The macro is described in figure 22.11.2/2.

#### Macro Receive\_error\_from\_HLR

This macro is used by the VLR to receive signals from the HLR which should lead to failure if received in any state of a supplementary service process. If a MAP\_NOTICE indication is received from the MSCHLR, that connection is closed. The macro is described in figure 22.11.2/3.

#### Macro Receive\_error\_from\_VLR

This macro is used by the HLR to receive signals from the VLR that should lead to failure if received in any state of a supplementary service process. If a MAP\_NOTICE indication is received from the VLR, that connection is closed before the only outcome of the macro, "err" is reported back to the calling process. The macro is described in figure 22.11.2/4.

#### Macro Receive\_error\_from\_gsmSCF

This macro is used by the HLR to receive signals from the gsmSCF that should lead to failure if received in any state of a supplementary service process. If a MAP\_NOTICE indication is received from the gsmSCF, that connection is closed. The macro is described in figure 22.11.2/5.

\*\*\* New SDLs \*\*\*

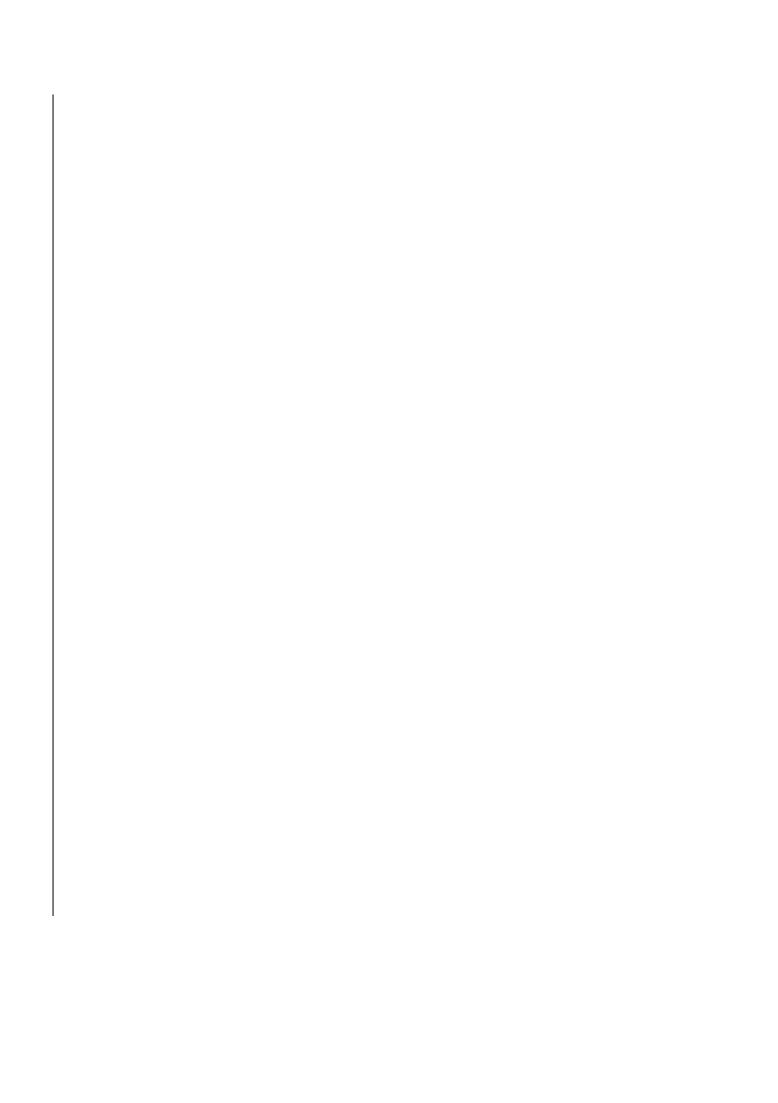

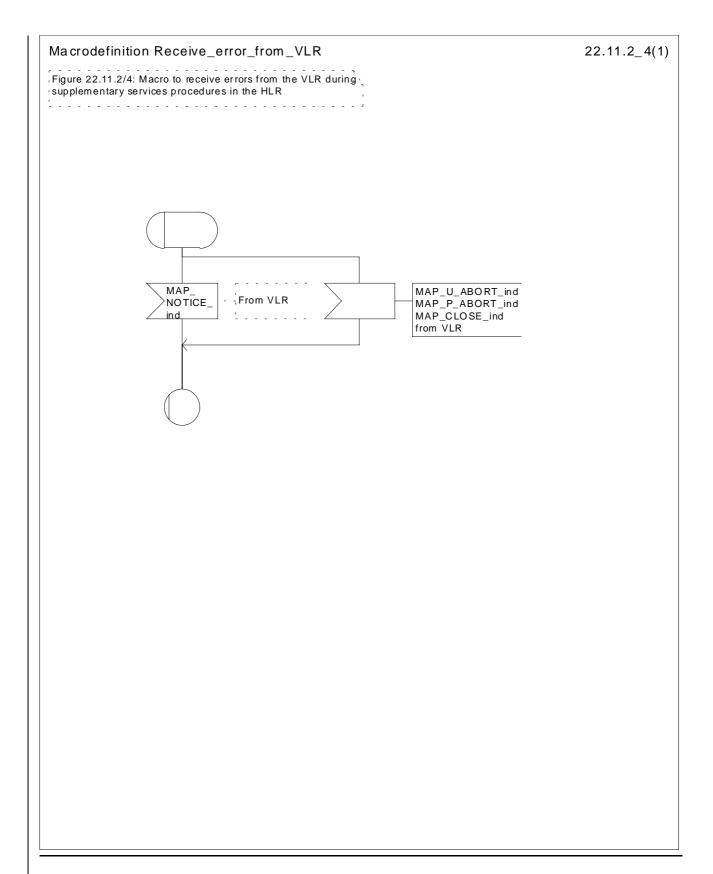

Figure 22.11.2/4: Macro Receive error from VLR

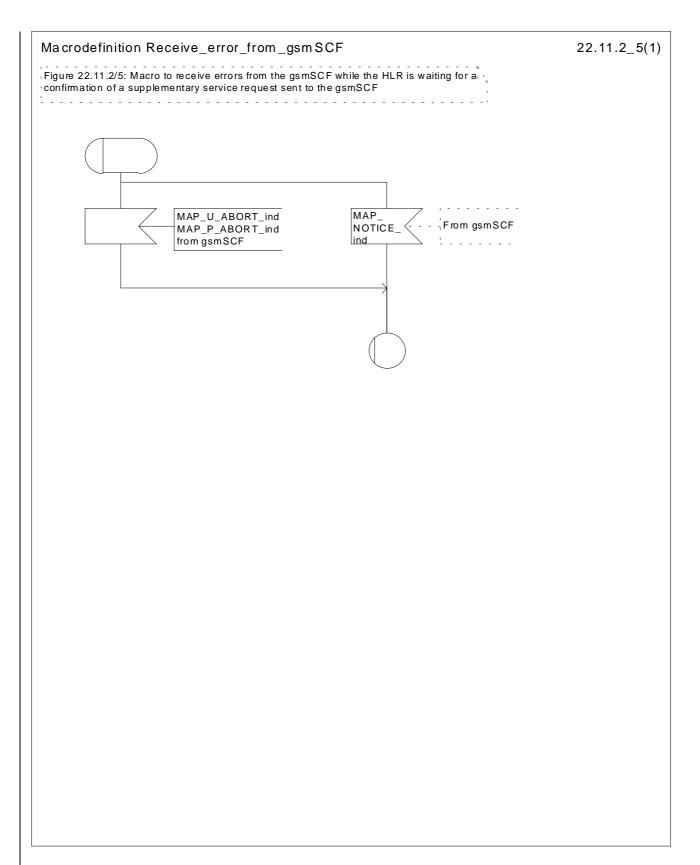

Figure 22.11.2/5: Macro Receive\_error\_from\_gsmSCF

3GPP TSG CN WG2 Phoenix, U.S.A. 15 - 19 November 1999

|                                                                                                    | CHANGE REQUEST No : A277                                                                                                    |  |  |  |  |  |  |  |
|----------------------------------------------------------------------------------------------------|----------------------------------------------------------------------------------------------------|--|--|--|--|--|--|--|
|                                                                                                    | Technical Specification GSM 09.02 Version: 7.2.0                                                                                                    |  |  |  |  |  |  |  |
| Submitted to                                                                                                    | neeting no. here ↑ for information with presentation ("strategic")                                                                                                    |  |  |  |  |  |  |  |
| PT SMG CR cover form is available from: http://docbox.etsi.org/tech-org/smg/Document/smg/tools/CR_form/crf28_1.zi,  Proposed change affects: (at least one should be marked with an X) |                                                                                                    |  |  |  |  |  |  |  |
| Work item:                                                                                                    | USSD                                                                                                    |  |  |  |  |  |  |  |
| Source:                                                                                                    | TSG N2 <u>Date:</u> 18 Nov 1999                                                                                                    |  |  |  |  |  |  |  |
| Subject:                                                                                                    | Correction of the USSD procedure in the HLR.                                                                                                    |  |  |  |  |  |  |  |
| Category:  (one category and one release only shall be marked with an X)                                                                                                    | F Correction A Corresponds to a correction in an earlier release B Addition of feature C Functional modification of feature D Editorial modification  Release 96 Release 97 Release 98 X Release 99 UMTS                                                                                                    |  |  |  |  |  |  |  |
| Reason for change:                                                                                                    | Category C1: Essential Correction because the USSD procedures between the HLR and gsmSCF are not specified appropriately in MAP.  The applicability of the USSD functionality was extended to incorporate the gsmSCF in GSM release 97. However, GSM 09.02 has only partially been updated to reflect this.  This change requests proposes the modification of the text describing the "Procedure in the HLR" to include reference to the gsmSCF.                                                                                                    |  |  |  |  |  |  |  |
| Clauses affec                                                                                                    | <u>tted:</u> 22.9.4 & 22.10.4, 22.11.2                                                                                                    |  |  |  |  |  |  |  |
| Other specs<br>affected:                                                                                                    | Other releases of same spec Other core specifications MS test specifications $\rightarrow$ List of CRs: $\rightarrow$ List of CRs: $\rightarrow$ List of C |  |  |  |  |  |  |  |
| Other comments:                                                                                                    |                                                                                                    |  |  |  |  |  |  |  |

## 22.9.4 Procedures in the HLR

The initiation of the process is shown in subclause 22.1.3.

Once a MAP dialogue is established, the HLR may handle the MAP\_PROCESS\_UNSTRUCTURED\_SS\_REQUEST from the VLR. This message contains information input by the user. If the alphabet used for the message is understood then the message shall either be fed to an application contained locally in the HLR or to the gsmSCF. If the alphabet is not understood then the error "UnknownAlphabet" shall be returned.

#### **Message Destined for Local Application**

If the message is destined for the local USSD application then the HLR shall transfer the message to the local application.

The HLR may subsequently receive one or more requests from the application which correspond to the MAP\_UNSTRUCTURED\_SS\_REQUEST or MAP\_UNSTRUCTURED\_SS\_NOTIFY indications. These shall be sent transparently to the VLR. When a confirmation is received from the VLR this shall be returned to the application.

When the HLR receives the result of the original operation from the application then it shall pass this to the VLR and initiate release of the CM connection.

## Message Destined for gsmSCF

If the message is destined for the gsmSCF then the HLR shall transfer the message transparently to the gsmSCF.

The HLR may subsequently receive one or more MAP\_UNSTRUCTURED\_SS\_REQUEST or MAP\_UNSTRUCTURED\_SS\_NOTIFY indications from the gsmSCF. These shall be sent transparently to the VLR. When a confirmation is received from the VLR this shall be returned to the gsmSCF.

When the HLR receives a MAP\_PROCESS\_UNSTRUCTURED\_SS\_REQUEST confirmation from the gsmSCF then it shall pass this to the VLR and closes the MAP provider service.

#### **Error Handling**

Both the VLR, the USSD Application and the gsmSCF may initiate release of the MAP service at any time. This is handled as shown in the diagrams.

The procedure in the HLR is shown in figure 22.9.4/1.

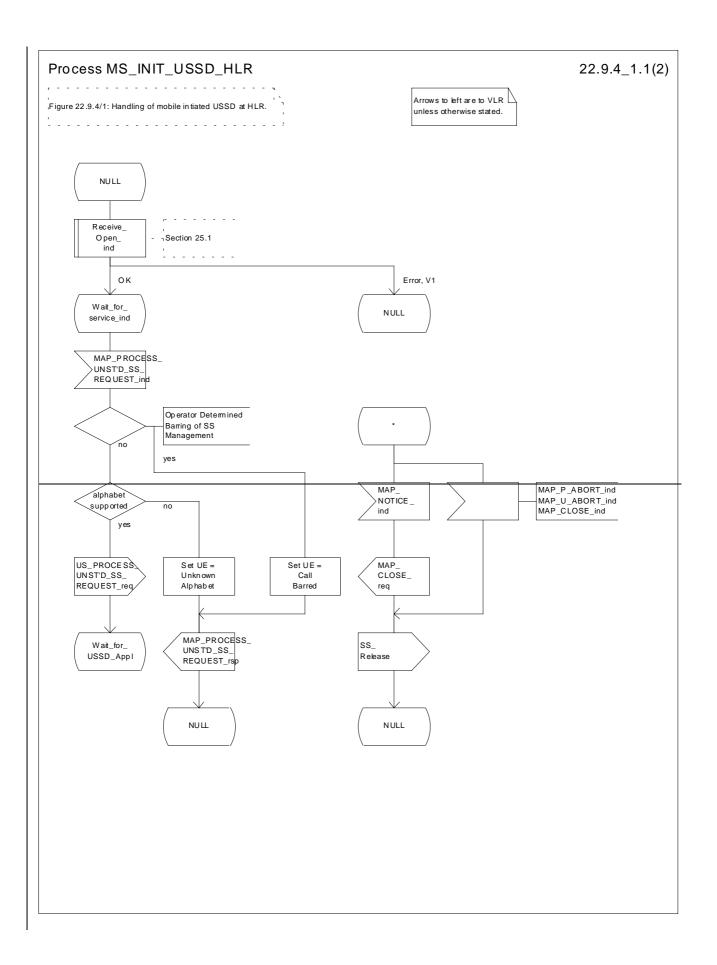

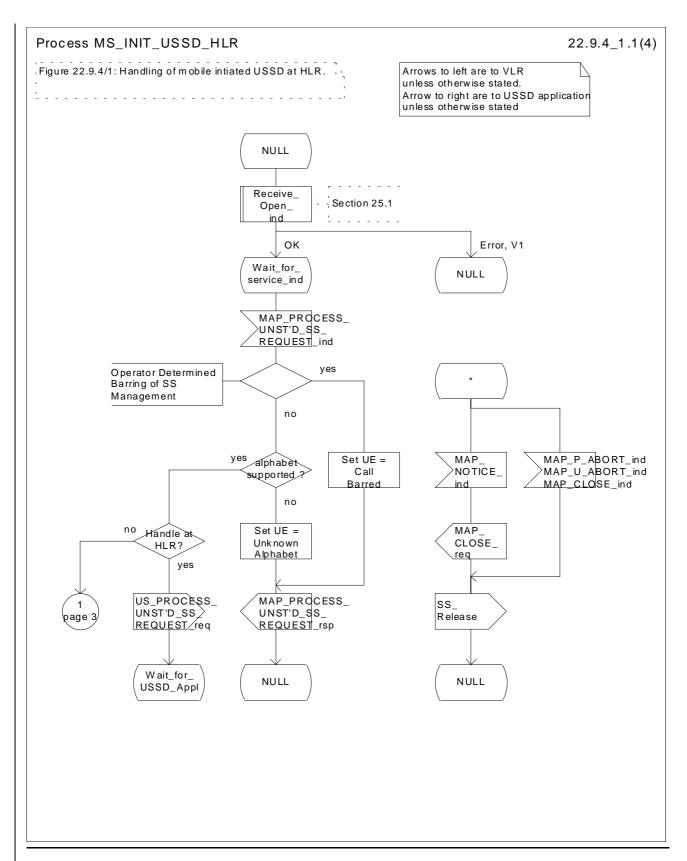

\_Figure 22.9.4/1 (sheet 1 of 24): Procedure MI\_USSD\_HLR

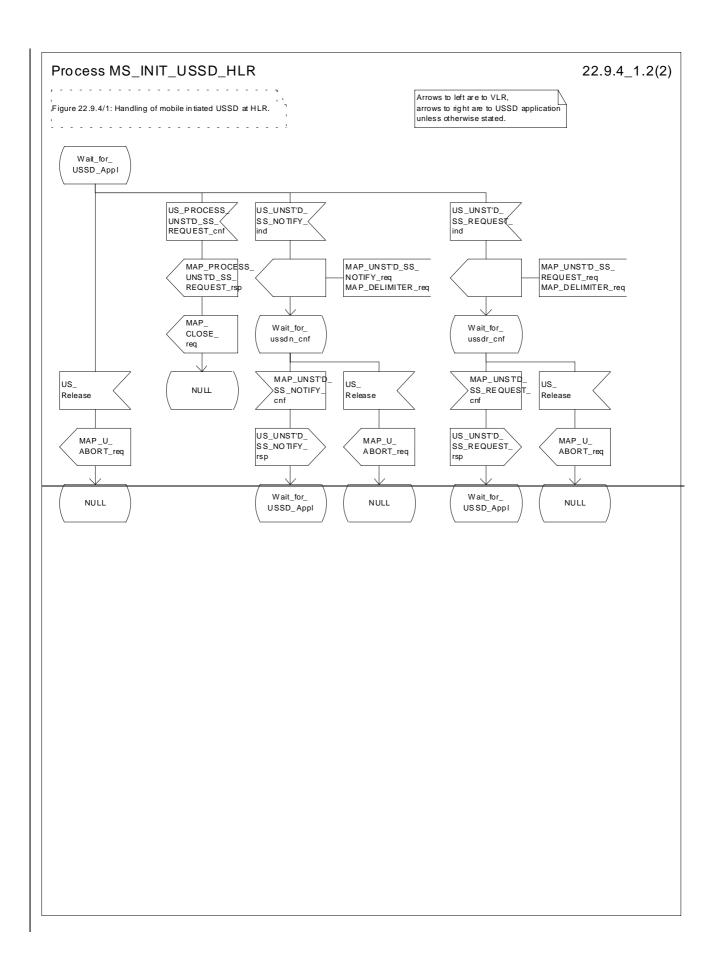

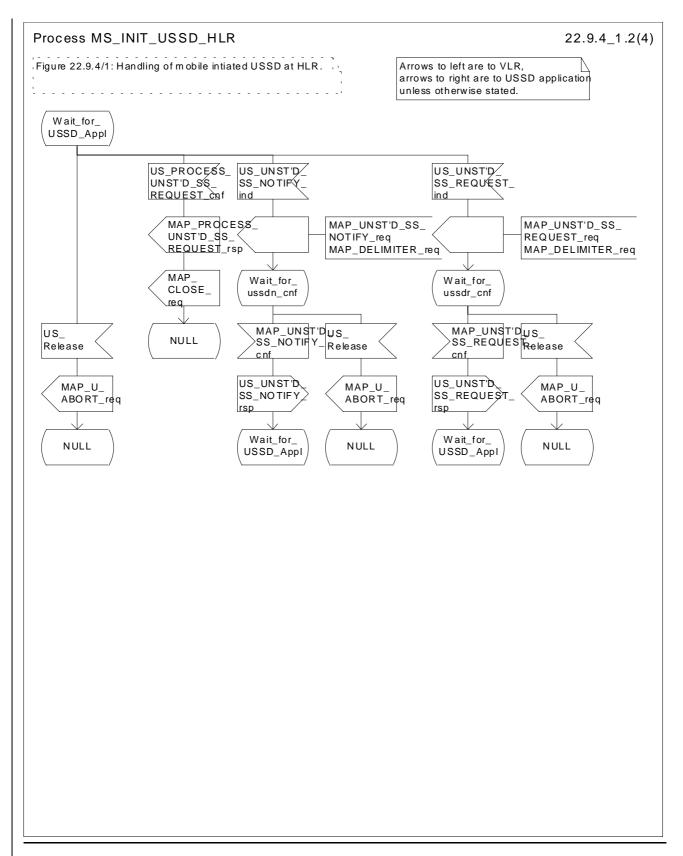

Figure 22.9.4/1 (sheet 2 of 24): Procedure MI\_USSD\_HLR

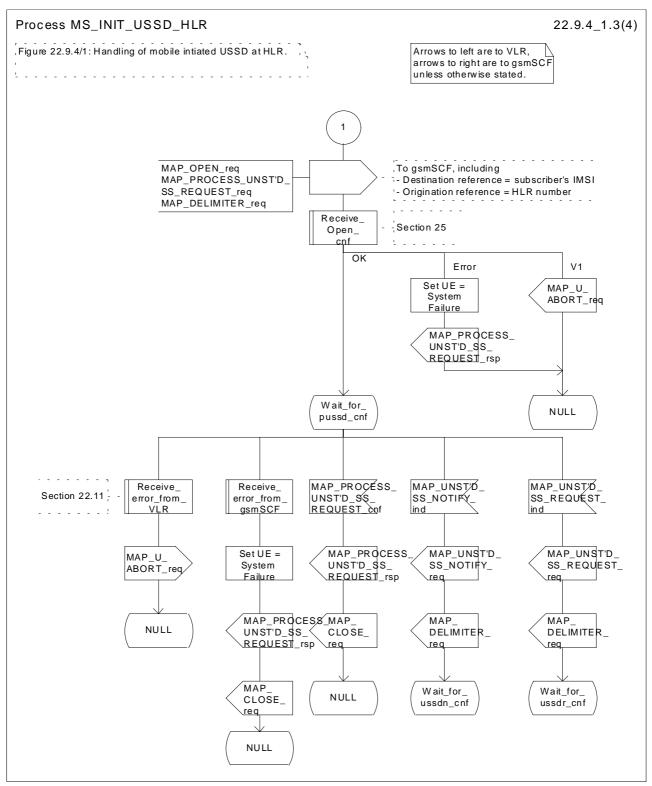

Figure 22.9.4/1 (sheet 3 of 4): Procedure MI\_USSD\_HLR

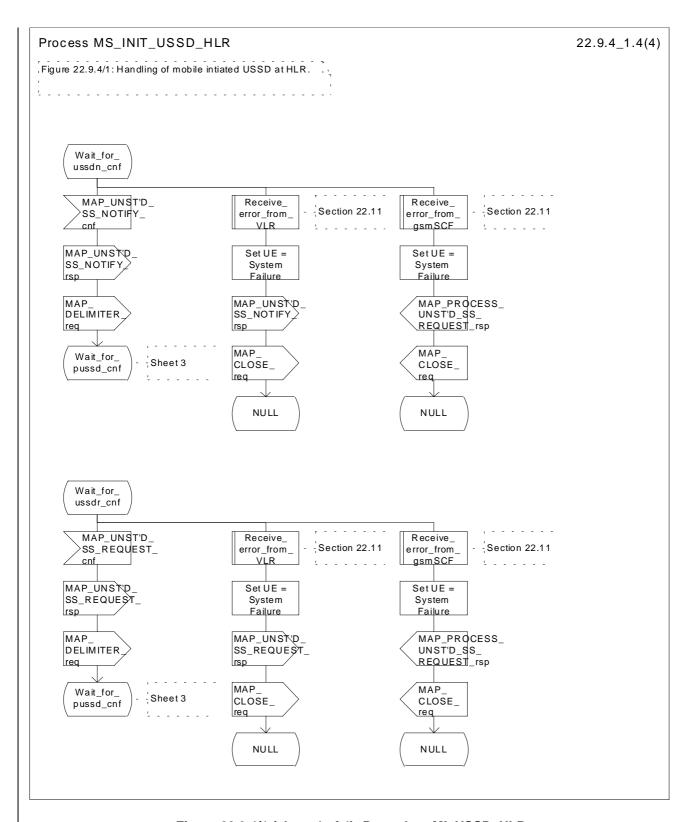

Figure 22.9.4/1 (sheet 4 of 4): Procedure MI\_USSD\_HLR

## 22.10.4 Procedure in the HLR

The procedure may be invoked <u>either</u> by the <u>gsmSCF</u> or by a USSD application local to the HLR. It may start by using either the MAP\_UNSTRUCTURED\_SS\_REQUEST or MAP\_UNSTRUCTURED\_SS\_NOTIFY service.

In both cases the HLR will first check whether the MS is reachable (i.e. there is a VLR identity stored in the subscriber record, the MS record is not marked as purged and the MS record is not marked "MSC Area Restricted").

If the MS is reachable, the HLR will initiate a MAP dialogue with the VLR. Once the dialogue is successfully established the message received from the <u>gsmSCF</u> or USSD application will be sent to the <u>MSCVLR</u>.

Following transfer of the message the HLR will wait for a confirmation from the <u>MSCVLR</u>. This will be sent to the <u>gsmSCF or USSD application as appropriate</u>.

Following this, the HLR may receive further uses of the MAP\_UNSTRUCTURED\_SS\_REQUEST or MAP\_UNSTRUCTURED\_SS\_NOTIFY services, or may receive a MAP\_CLOSE\_ind.

In the event of an error, the MAP process with the VLR shall be released and if necessary the MAP process with the gsmSCF shall be aborted, as shown in the diagram.

#### Message Originated by gsmSCF

If the message is originated by the gsmSCF then the HLR shall transfer the message transparently to the VLR.

The HLR may subsequently receive one or more MAP\_UNSTRUCTURED\_SS\_REQUEST\_ind or MAP\_UNSTRUCTURED\_SS\_NOTIFY\_ind indications from the \frac{VLRgsmSCF}{VLR}. These shall be sent transparently to the \frac{gsmSCFVLR}{VLR}. When a confirmation is received from the \frac{gsmSCF}{VLR} this shall be returned to the \frac{VLRgsmSCF}{VLR}.

When the HLR receives a MAP\_CLOSE\_ind from the gsmSCF then it shall pass this to the VLR and close the MAP dialogue.

The procedure in the HLR is shown in figure 22.10.4/1 and 22.10.4/2.

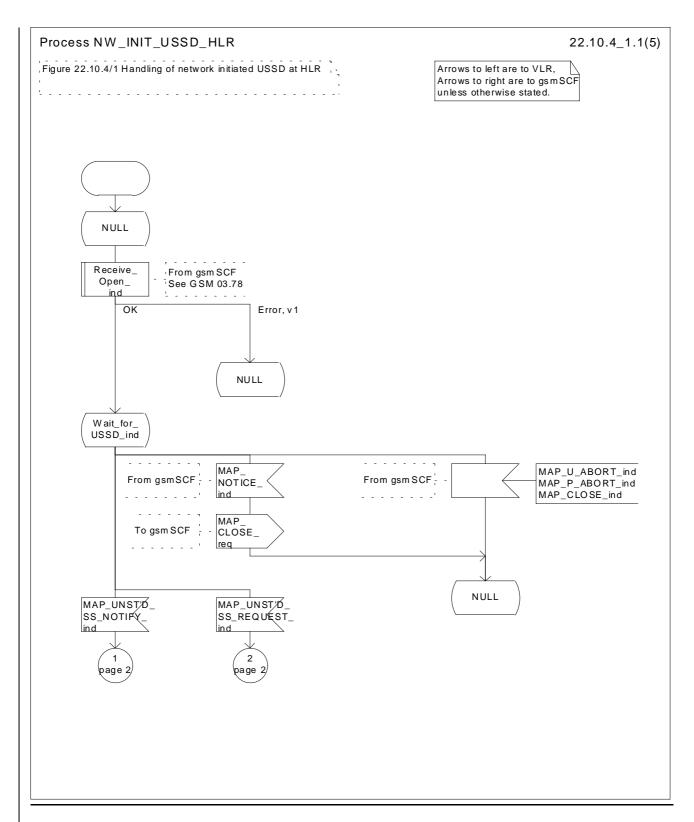

Figure 22.10.4/1 (sheet 1 of 5): Procedure NI\_USSD\_HLR

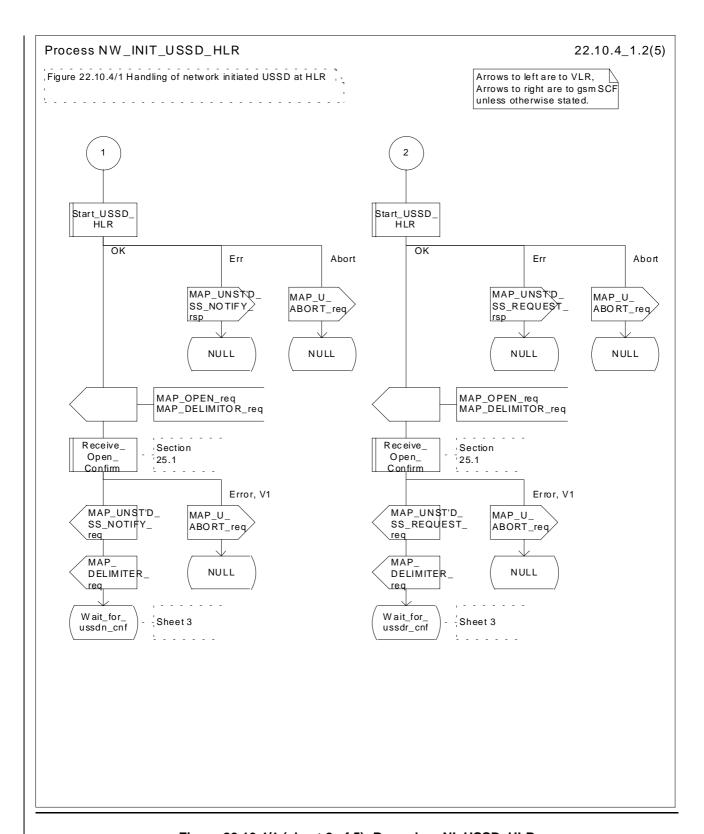

Figure 22.10.4/1 (sheet 2 of 5): Procedure NI\_USSD\_HLR

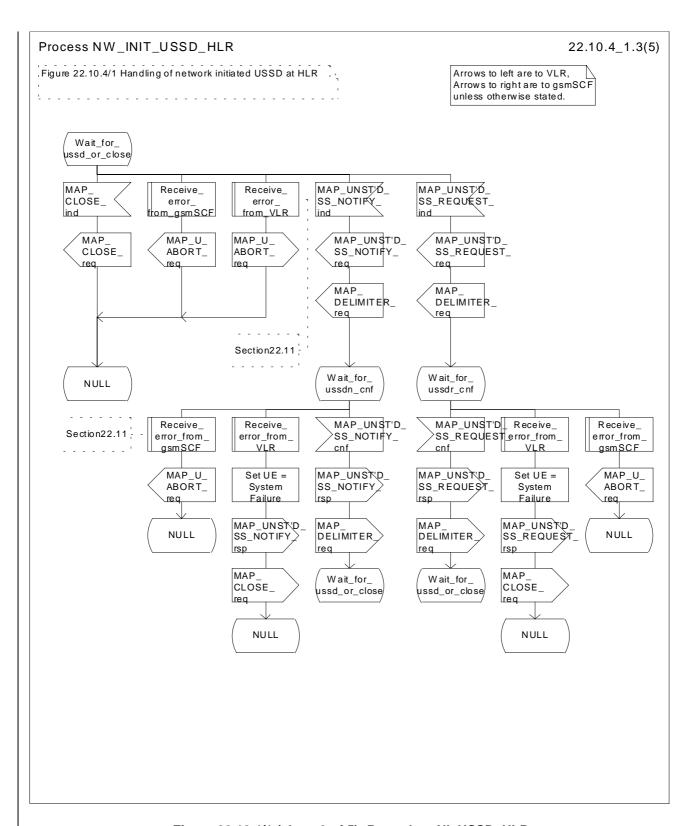

Figure 22.10.4/1 (sheet 3 of 5): Procedure NI\_USSD\_HLR

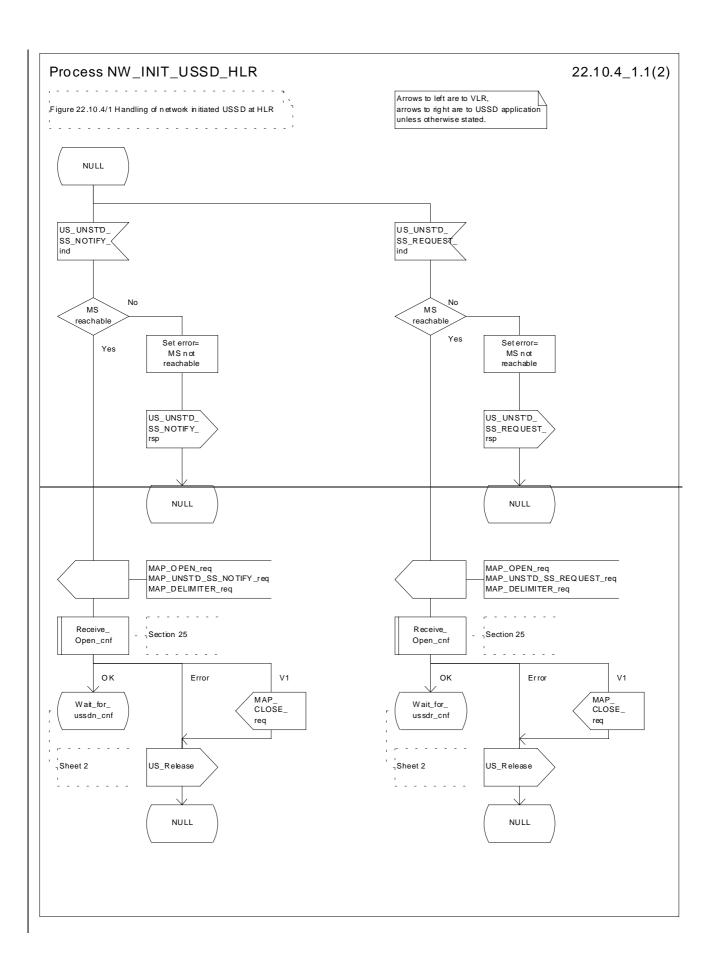

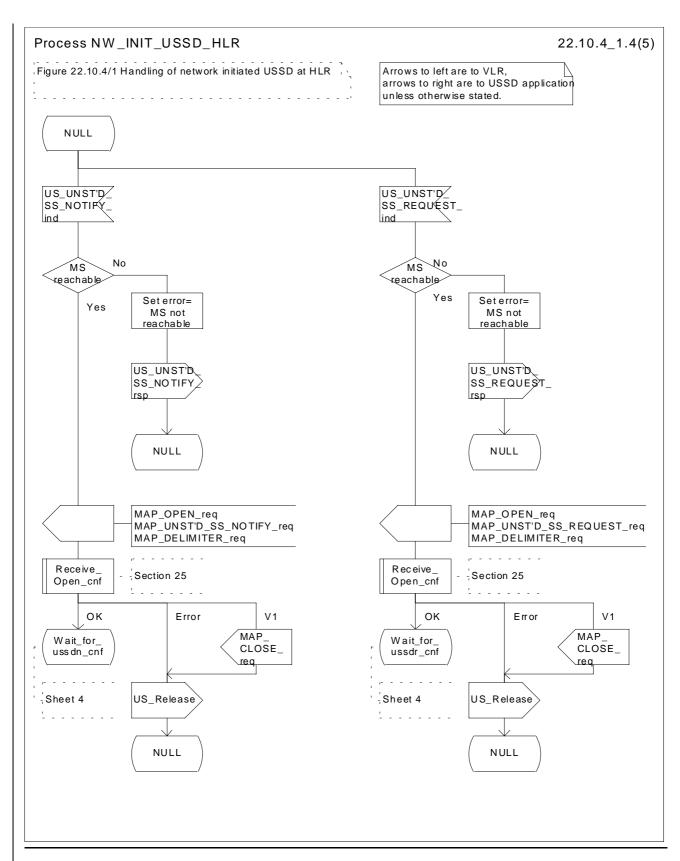

Figure 22.10.4/1 (sheet 41 of 52): Procedure NI\_USSD\_HLR

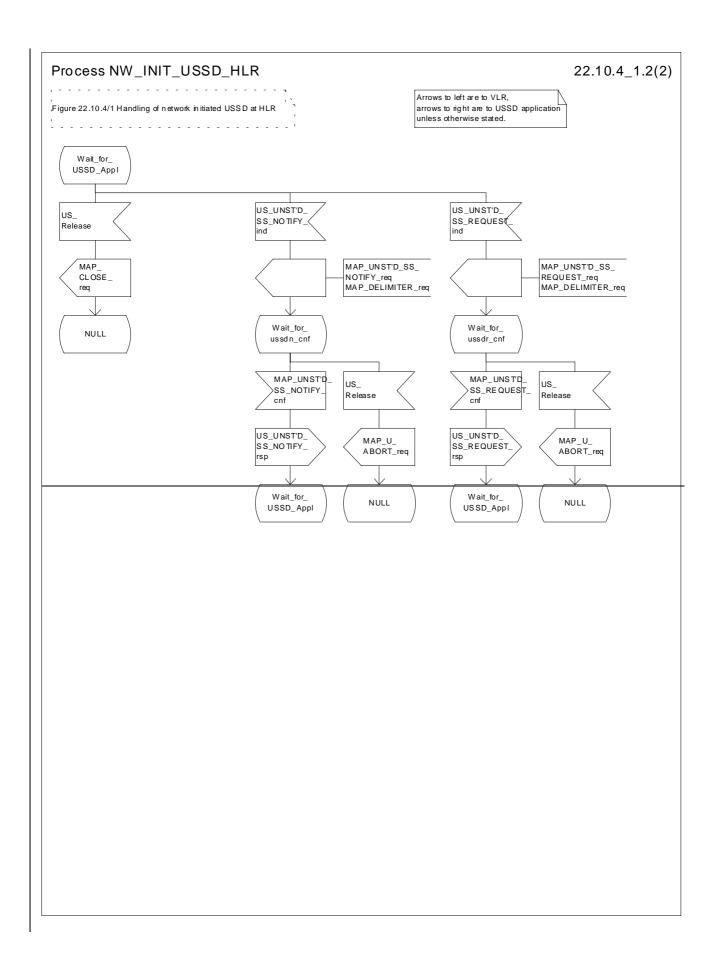

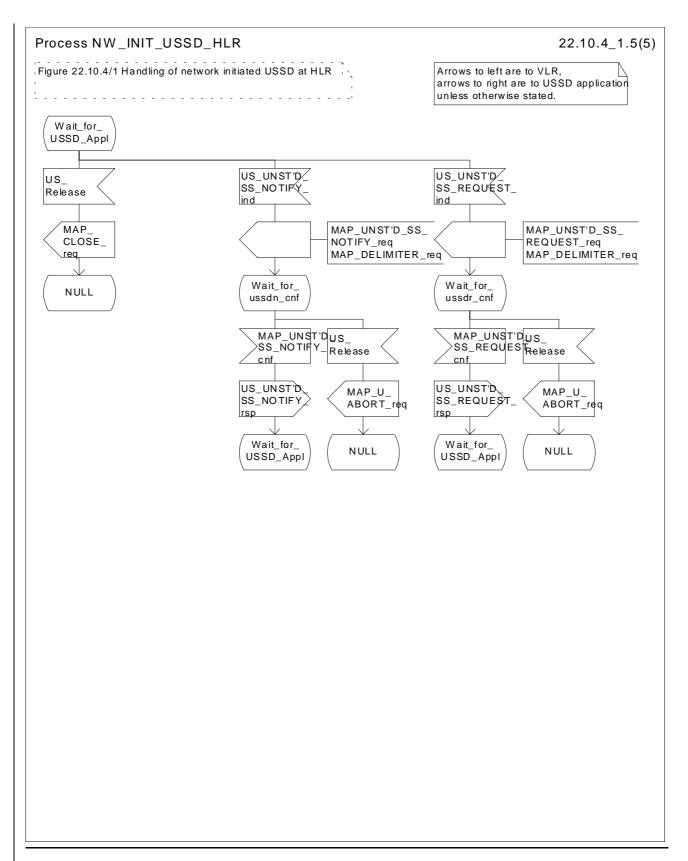

Figure 22.10.4/1 (sheet 52 of 52): Procedure NI\_USSD\_HLR

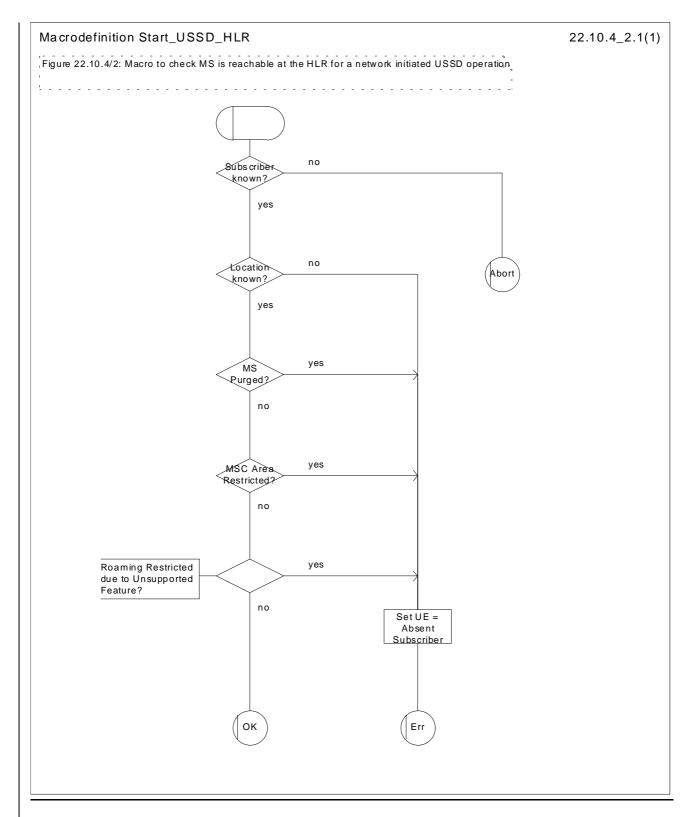

Figure 22.10.4/2: Macro Start\_USSD\_HLR

\*\*\* Next Modified Section \*\*\*

# 22.11.2 SS Error handling macros

This macro is used by the MSC to receive signals which should lead to failure if received in any state of a supplementary service process. If the air interface connection is released by the MS, the communication towards the VLR is aborted, and the MSC should return to a stable "NULL" state. If a MAP\_NOTICE indication is received from the VLR, or the VLR aborts or unexpectedly closes the connection, then the air interface connection shall be released. The macro is described in figure 22.11.2/1.

#### Macro Receive error from MSC

This macro is used by the VLR to receive signals from the MSC which should lead to failure if received in any state of a supplementary service process. If a MAP\_NOTICE indication is received from the MSC, that connection is closed before the only outcome of the macro, "err" is reported back to the calling process. The macro is described in figure 22.11.2/2.

#### Macro Receive\_error\_from\_HLR

This macro is used by the VLR to receive signals from the HLR which should lead to failure if received in any state of a supplementary service process. If a MAP\_NOTICE indication is received from the MSCHLR, that connection is closed. The macro is described in figure 22.11.2/3.

#### Macro Receive\_error\_from\_VLR

This macro is used by the HLR to receive signals from the VLR that should lead to failure if received in any state of a supplementary service process. If a MAP\_NOTICE indication is received from the VLR, that connection is closed before the only outcome of the macro, "err" is reported back to the calling process. The macro is described in figure 22.11.2/4.

#### Macro Receive\_error\_from\_gsmSCF

This macro is used by the HLR to receive signals from the gsmSCF that should lead to failure if received in any state of a supplementary service process. If a MAP\_NOTICE indication is received from the gsmSCF, that connection is closed. The macro is described in figure 22.11.2/5.

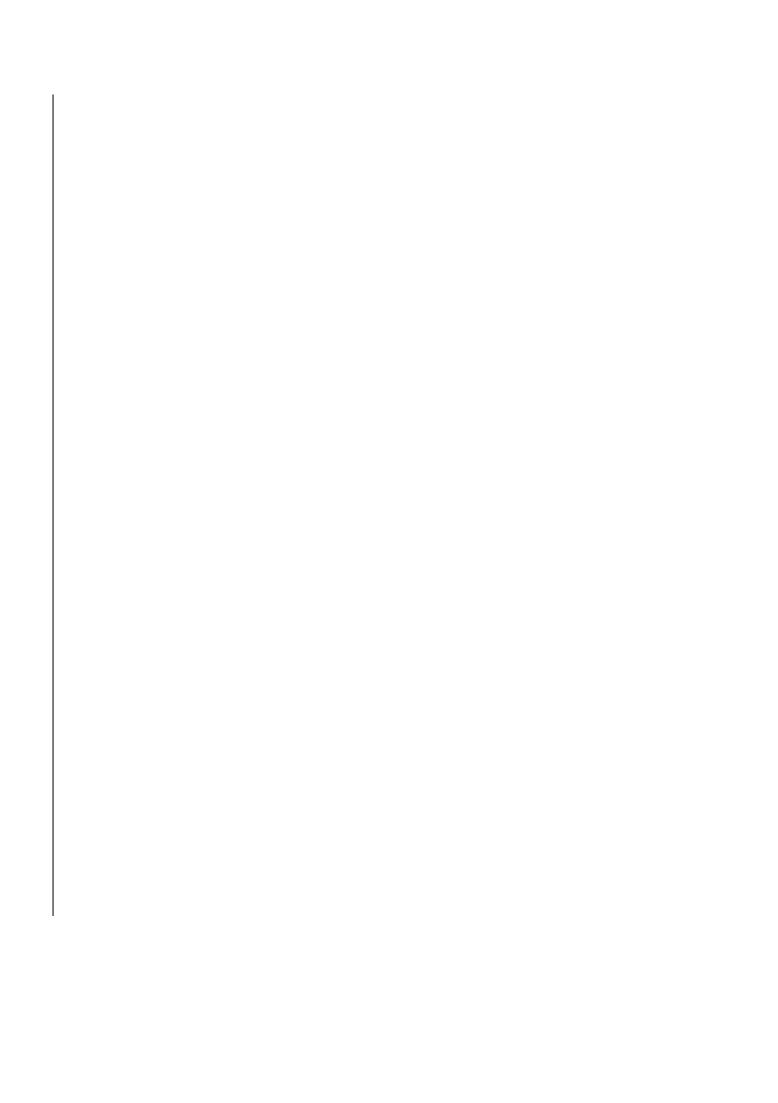

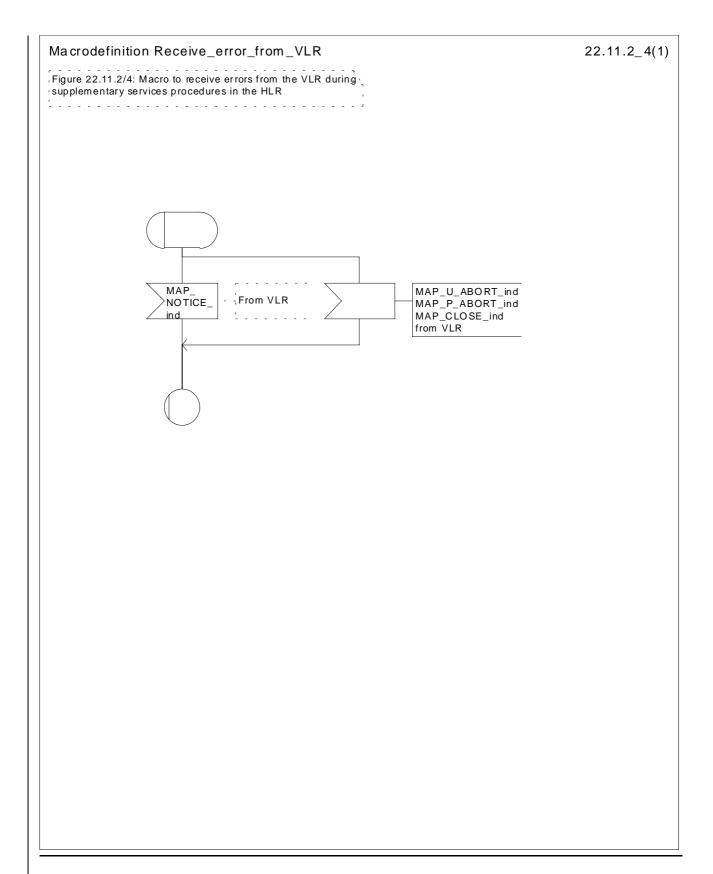

Figure 22.11.2/4: Macro Receive error from VLR

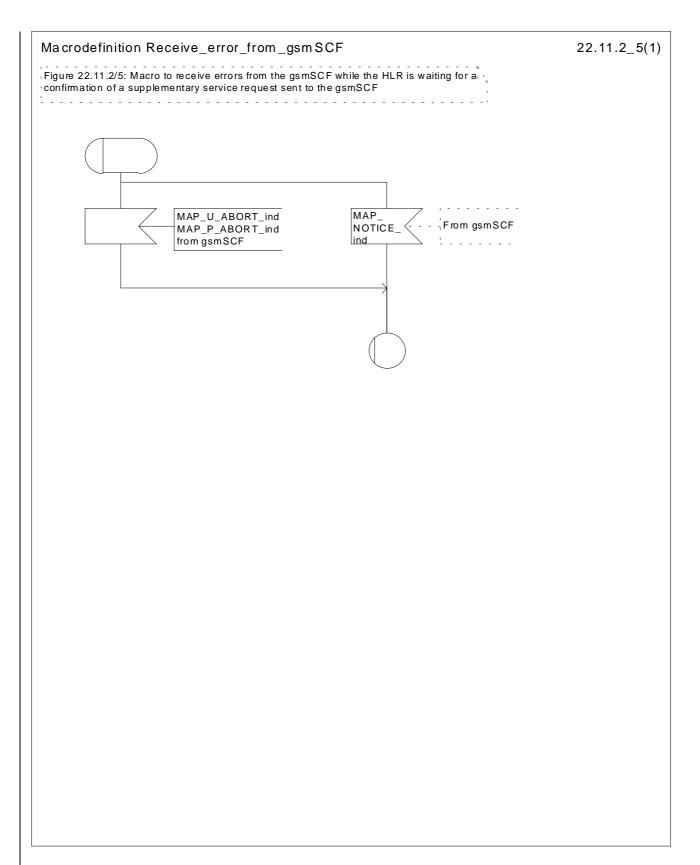

Figure 22.11.2/5: Macro Receive\_error\_from\_gsmSCF

# 3GPP-CN2 Meeting Phoenix, USA, 15-19 november 1999

| CHANGE REQUEST                                                  |                                                                                                    |                                |    |                                                                                           |                             |            |
|-----------------------------------------------------------------|----------------------------------------------------------------------------------------------------|--------------------------------|----|-------------------------------------------------------------------------------------------|-----------------------------|------------|
|                                                                 |                                                                                                    | 29.002                         | CR | 069                                                                                       | Current Vers                | ion: 3.2.0 |
| For submission                                                  | to: CN#06                                                                                                    | for approval X for information |    |                                                                                           | strategic X                 |            |
| Proposed change affects: (U)SIM ME UTRAN / Radio Core Network X |                                                                                                    |                                |    |                                                                                           |                             |            |
| Source:                                                         | TSG N2                                                                                                    |                                |    |                                                                                           | Date:                       | 18 Nov1999 |
| Subject:                                                        | Correction of the USSD procedure in the HLR.                                                                                                    |                                |    |                                                                                           |                             |            |
| Work item:                                                      | USSD & Follow Me                                                                                                    |                                |    |                                                                                           |                             |            |
| E                                                               | Corresponds to a correction in an earlier release X Release 96 Addition of feature Release 97 Release 98                                                                                                    |                                |    |                                                                                           |                             |            |
| Reason for change:                                              | Category C1: Essential Correction because the USSD procedures between the HLR and gsmSCF are not specified appropriately in MAP.  The applicability of the USSD functionality was extended to incorporate the gsmSCF in GSM release 97. However, GSM 09.02 has only partially been updated to reflect this.  This change requests proposes the modification of the text describing the "Procedure in the HLR" to include reference to the gsmSCF and HLR for the case of Follow Me. |                                |    |                                                                                           |                             |            |
| Clauses affected: 22.9.4 & 22.10.4, 22.11.2                     |                                                                                                    |                                |    |                                                                                           |                             |            |
| Other specs<br>affected:                                        | Other 3G core specifications Other GSM core specifications MS test specifications BSS test specifications O&M specifications                                                                                                    |                                |    | → List of CRs: → List of CRs: → List of CRs: → List of CRs: → List of CRs: → List of CRs: | CR 09.02-A237r1, 09.02-A277 |            |
| Other<br>comments:                                              |                                                                                                    |                                |    |                                                                                           |                             |            |

## 22.9.4 Procedures in the HLR

The initiation of the process is shown in subclause 22.1.3.

Once a MAP dialogue is established, the HLR may handle the MAP\_PROCESS\_UNSTRUCTURED\_SS\_REQUEST from the VLR. This message contains information input by the user. If the alphabet used for the message is understood then the message shall either be fed to an application contained locally in the HLR or to the gsmSCF or to a secondary HLR where the USSD application is located. If the alphabet is not understood then the error "UnknownAlphabet" shall be returned.

# **Message Destined for Local Application**

If the message is destined for the local USSD application then the HLR shall transfer the message to the local application.

The HLR may subsequently receive one or more requests from the application which correspond to the MAP\_UNSTRUCTURED\_SS\_REQUEST or MAP\_UNSTRUCTURED\_SS\_NOTIFY indications. These shall be sent transparently to the VLR. When a confirmation is received from the VLR this shall be returned to the application.

When the HLR receives the result of the original operation from the application then it shall pass this to the VLR and initiate release of the CM connection.

### Message Destined for gsmSCF or secondary HLR

If the message is destined for the gsmSCF or secondary HLR then the <u>primary</u> HLR shall transfer the message transparently to the <u>gsmSCFnext node</u>.

The <u>primary</u> HLR may subsequently receive one or more MAP\_UNSTRUCTURED\_SS\_REQUEST or MAP\_UNSTRUCTURED\_SS\_NOTIFY indications from the gsmSCF. These shall be sent transparently to the VLR. When a confirmation is received from the VLR this shall be returned to the gsmSCF.

When the <u>primary HLR</u> receives a MAP\_PROCESS\_UNSTRUCTURED\_SS\_REQUEST confirmation from the gsmSCF then it shall pass this to the VLR and closes the MAP provider service.

#### **Error Handling**

Both tThe VLR, the USSD Application and the gsmSCF or secondary HLR may initiate release of the MAP service at any time. This is handled as shown in the diagrams.

The procedure in the primary and secondary HLR is shown in figure 22.9.4/1.

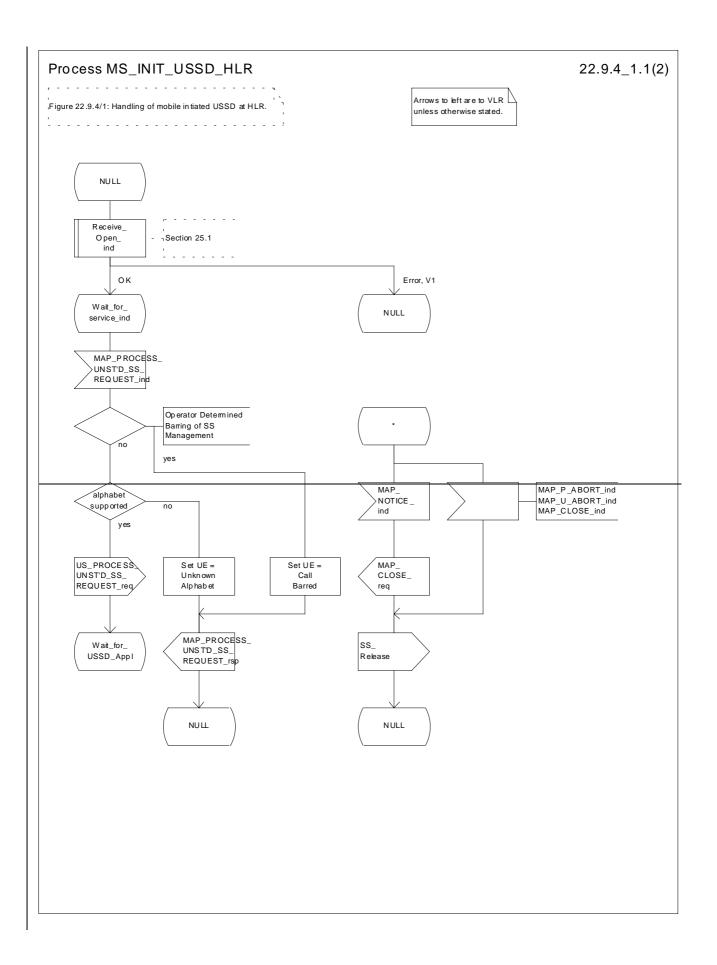

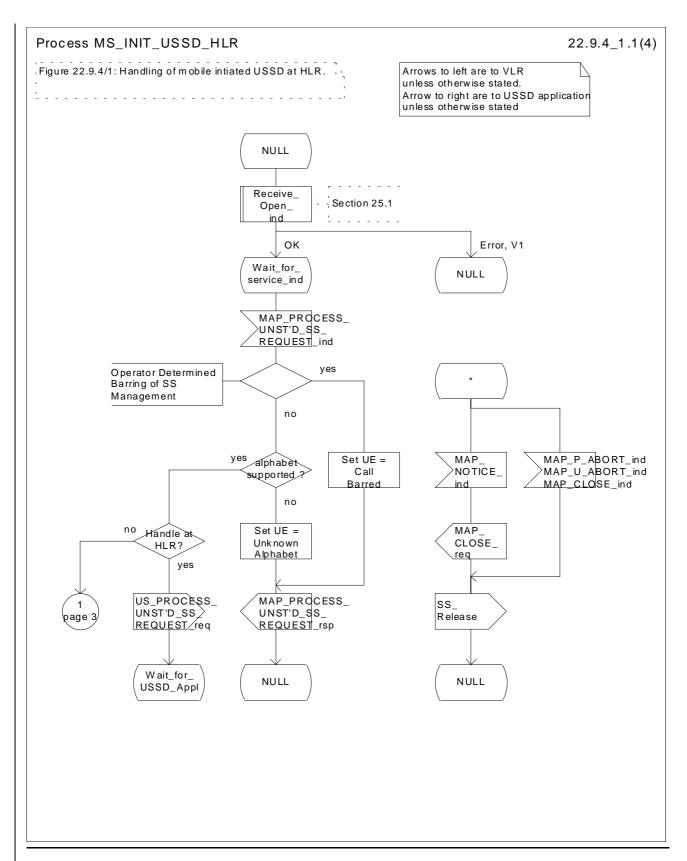

\_Figure 22.9.4/1 (sheet 1 of 24): Procedure MI\_USSD\_HLR

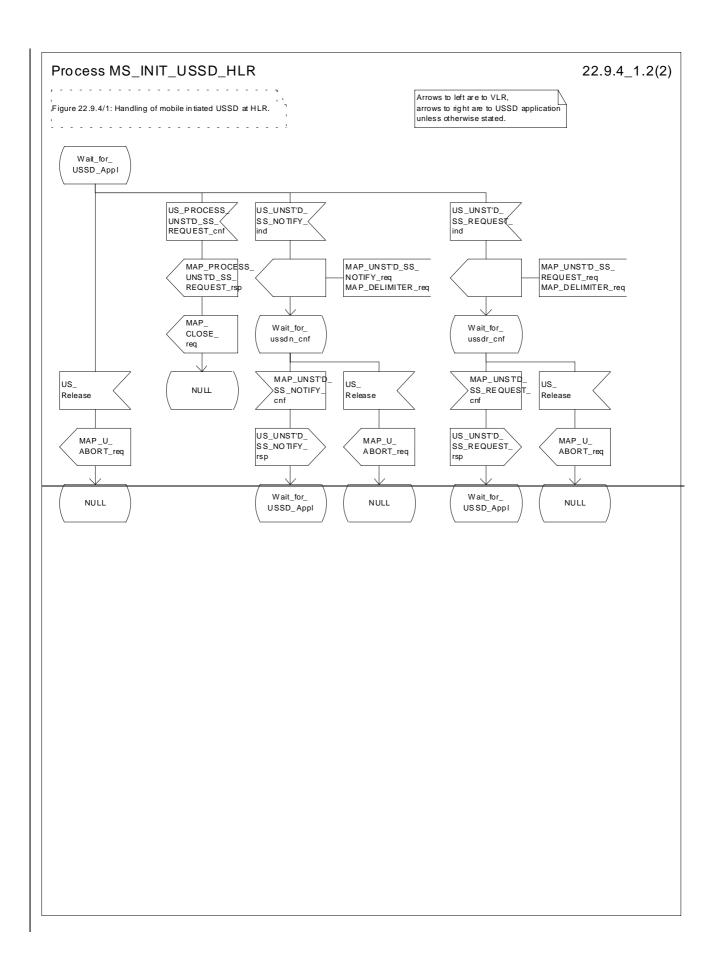

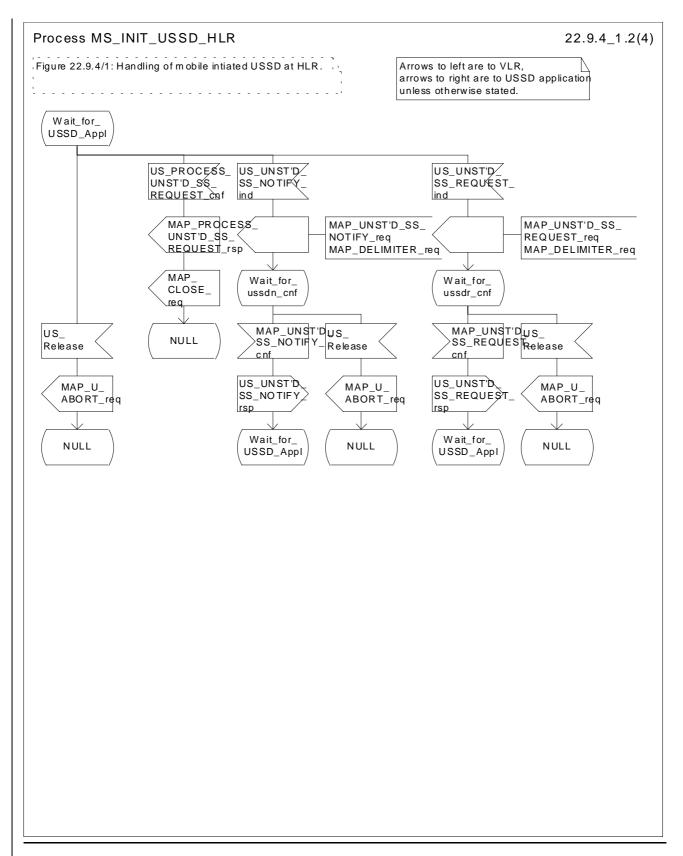

Figure 22.9.4/1 (sheet 2 of 24): Procedure MI\_USSD\_HLR

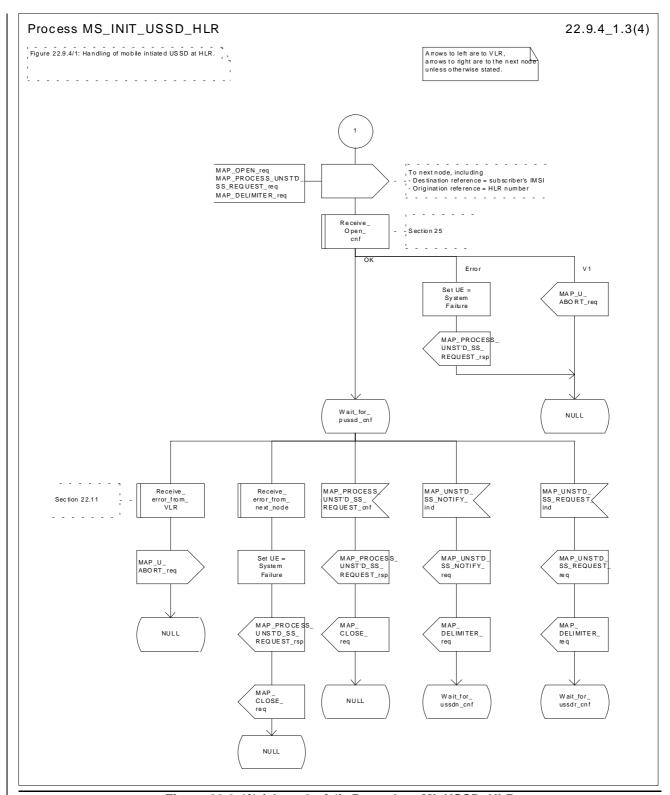

Figure 22.9.4/1 (sheet 3 of 4): Procedure MI\_USSD\_HLR

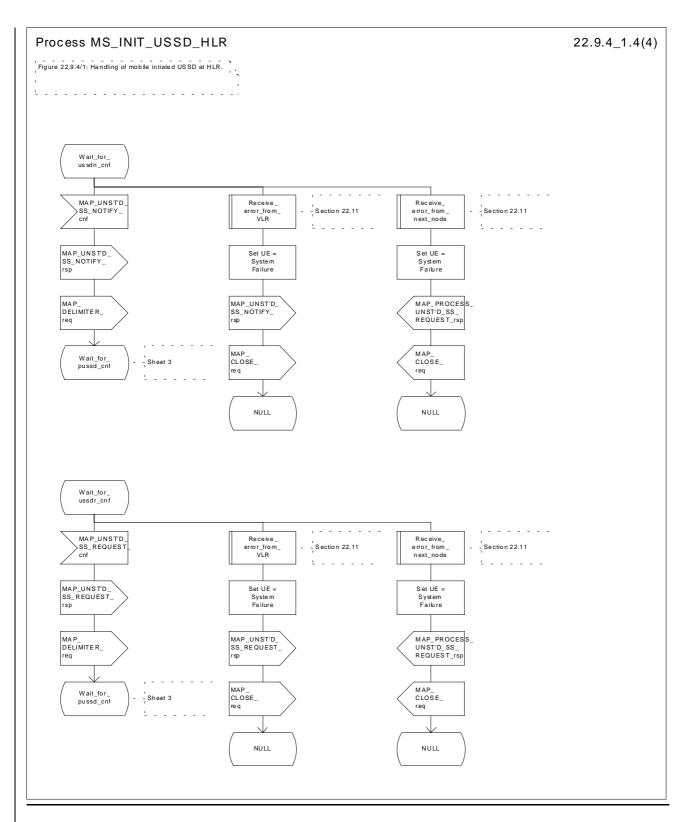

Figure 22.9.4/1 (sheet 4 of 4): Procedure MI\_USSD\_HLR

# 22.10.4 Procedure in the HLR

The procedure may be invoked <u>either</u> by <u>thea gsmSCF</u>, a secondary <u>HLR</u> or by a <u>USSD</u> application local to the <u>primary HLR</u>. It may start by using either the MAP\_UNSTRUCTURED\_SS\_REQUEST or MAP <u>UNSTRUCTURED</u> SS NOTIFY service.

In both cases the <u>primary HLR</u> will first check whether the MS is reachable (i.e. there is a VLR identity stored in the subscriber record, the MS record is not marked as purged and the MS record is not marked "MSC Area Restricted").

If the MS is reachable, the <u>primary HLR</u> will initiate a MAP dialogue with the VLR. Once the dialogue is successfully established the message received from the <u>gsmSCF or secondary HLR or</u> USSD application will be sent to the <u>MSC</u>VLR.

Following transfer of the message the <u>primary HLR</u> will wait for a confirmation from the <u>MSCVLR</u>. This will be sent to the <u>gsmSCF or secondary HLR or USSD application as appropriate</u>.

Following this, the <u>primary HLR</u> may receive further uses of the MAP\_UNSTRUCTURED\_SS\_REQUEST or MAP\_UNSTRUCTURED\_SS\_NOTIFY services, or may receive a MAP\_CLOSE\_ind.

In the event of an error, the MAP process with the VLR shall be released and if necessary the MAP process with the gsmSCF or secondary HLR shall be aborted, as shown in the diagram.

#### Message Originated by gsmSCF or secondary HLR

If the message is originated by the gsmSCF <u>or a secondary HLR</u> then the <u>primary HLR</u> shall transfer the message transparently to the VLR.

The <u>primary HLR</u> may subsequently receive one or more MAP\_UNSTRUCTURED\_SS\_REQUEST\_ind or MAP\_UNSTRUCTURED\_SS\_NOTIFY\_ind indications from the <u>VLRgsmSCF</u> or secondary <u>HLR</u>. These shall be sent transparently to the <u>gsmSCF\_VLR</u>. When a confirmation is received from the <u>gsmSCF\_VLR</u> this shall be returned to the <u>VLRnext node as appropriate</u>.

When the <u>primary HLR</u> receives a MAP\_CLOSE\_ind from the gsmSCF<u>or secondary HLR</u> then it shall pass this to the VLR and close the MAP dialogue.

The procedure in the <u>primary and secondary</u> HLR is shown in figure 22.10.4/1 and 22.10.4/2.

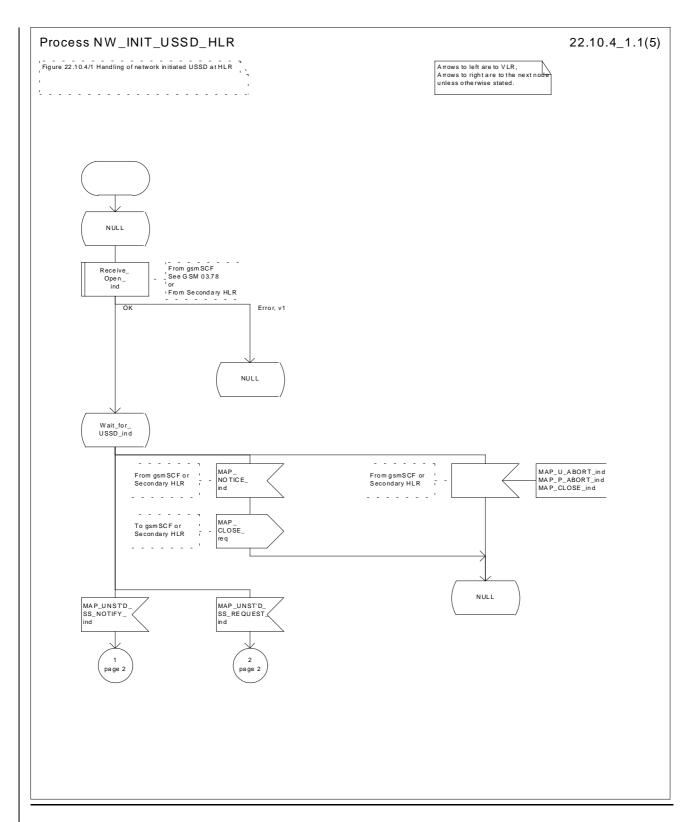

Figure 22.10.4/1 (sheet 1 of 5): Procedure NI\_USSD\_HLR

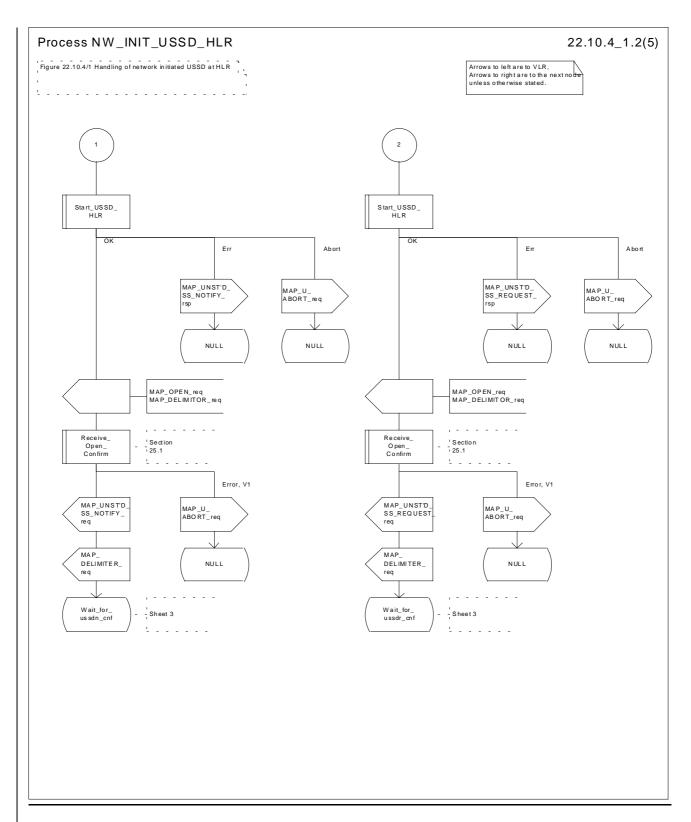

Figure 22.10.4/1 (sheet 2 of 5): Procedure NI\_USSD\_HLR

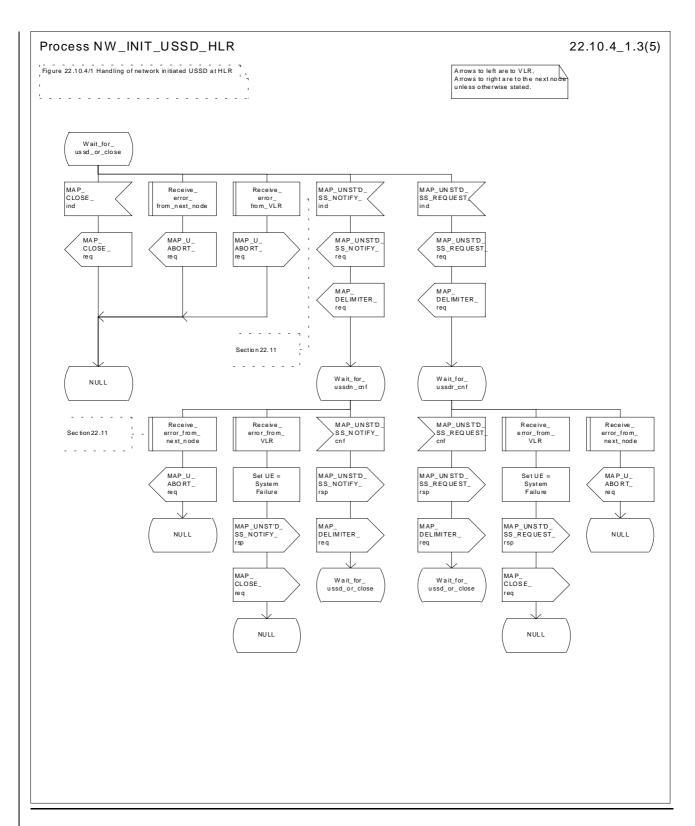

Figure 22.10.4/1 (sheet 3 of 5): Procedure NI\_USSD\_HLR

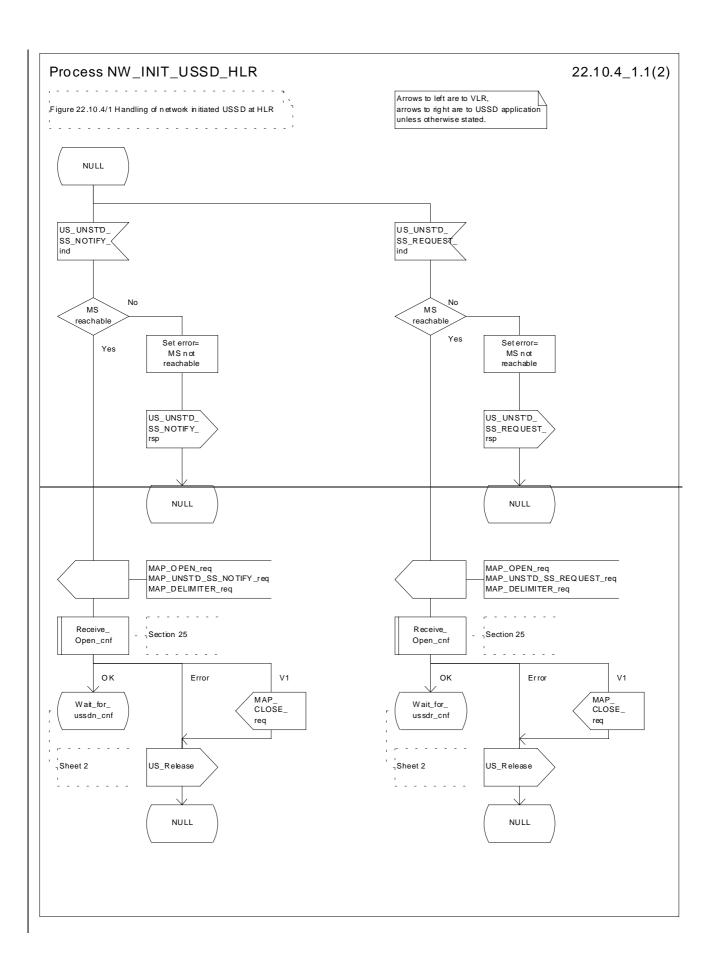

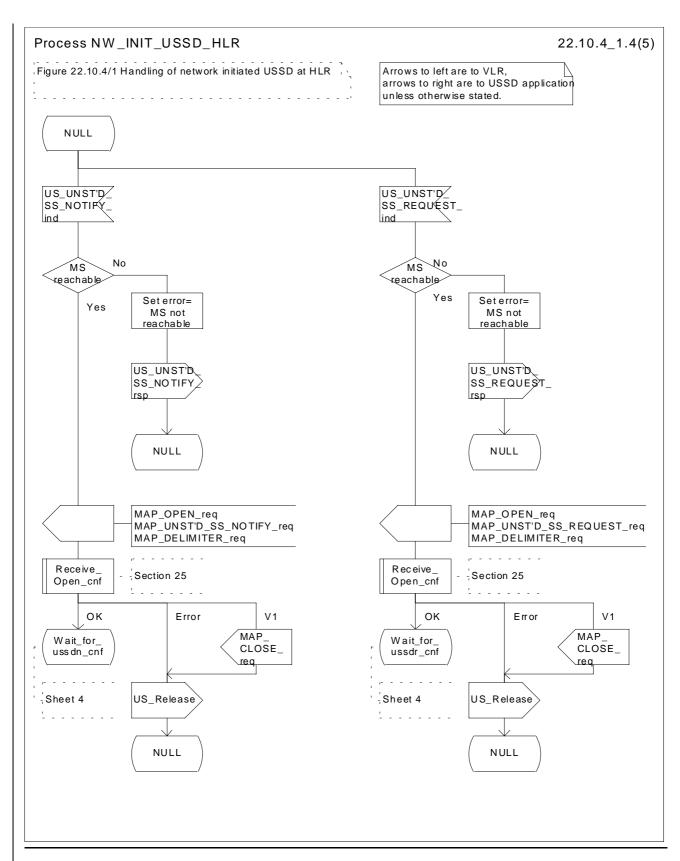

Figure 22.10.4/1 (sheet 41 of 52): Procedure NI\_USSD\_HLR

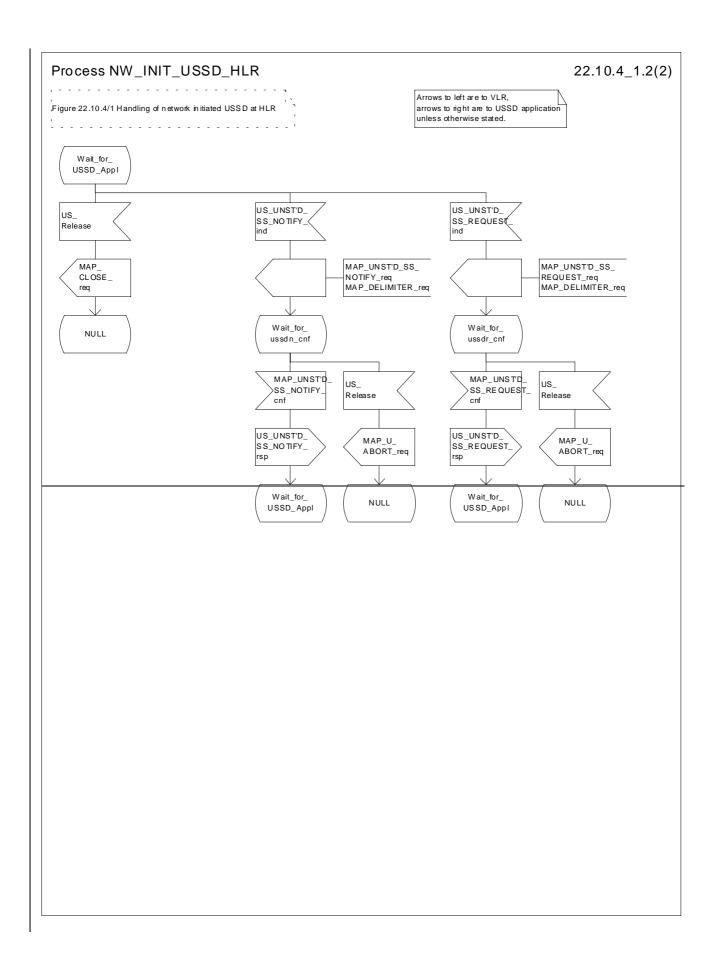

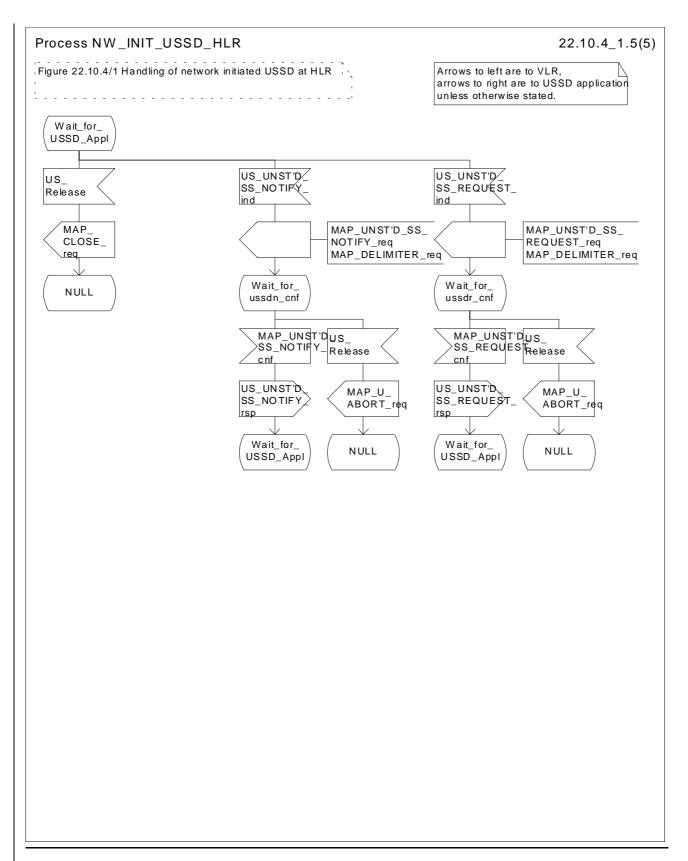

Figure 22.10.4/1 (sheet 52 of 52): Procedure NI\_USSD\_HLR

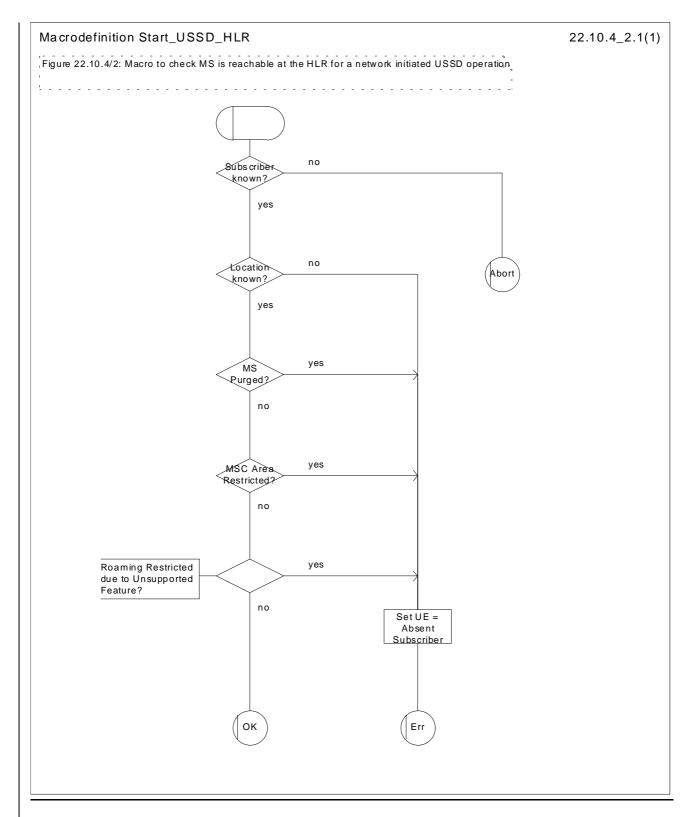

Figure 22.10.4/2: Macro Start\_USSD\_HLR

\*\*\* Next Modified Section \*\*\*

# 22.11.2 SS Error handling macros

This macro is used by the MSC to receive signals which should lead to failure if received in any state of a supplementary service process. If the air interface connection is released by the MS, the communication towards the VLR is aborted, and the MSC should return to a stable "NULL" state. If a MAP\_NOTICE indication is received from the VLR, or the VLR aborts or unexpectedly closes the connection, then the air interface connection shall be released. The macro is described in figure 22.11.2/1.

#### Macro Receive error from MSC

This macro is used by the VLR to receive signals from the MSC which should lead to failure if received in any state of a supplementary service process. If a MAP\_NOTICE indication is received from the MSC, that connection is closed before the only outcome of the macro, "err" is reported back to the calling process. The macro is described in figure 22.11.2/2.

#### Macro Receive\_error\_from\_HLR

This macro is used by the VLR to receive signals from the HLR which should lead to failure if received in any state of a supplementary service process. If a MAP\_NOTICE indication is received from the MSCHLR, that connection is closed. The macro is described in figure 22.11.2/3.

### Macro Receive\_error\_from\_VLR

This macro is used by the HLR to receive signals from the VLR that should lead to failure if received in any state of a supplementary service process. If a MAP\_NOTICE indication is received from the VLR, that connection is closed before the only outcome of the macro, "err" is reported back to the calling process. The macro is described in figure 22.11.2/4.

#### Macro Receive\_error\_from\_next\_node

This macro is used by the primary HLR to receive signals from the gsmSCF or secondary HLR that should lead to failure if received in any state of a supplementary service process. If a MAP\_NOTICE indication is received from the next node, that connection is closed. The macro is described in figure 22.11.2/5.

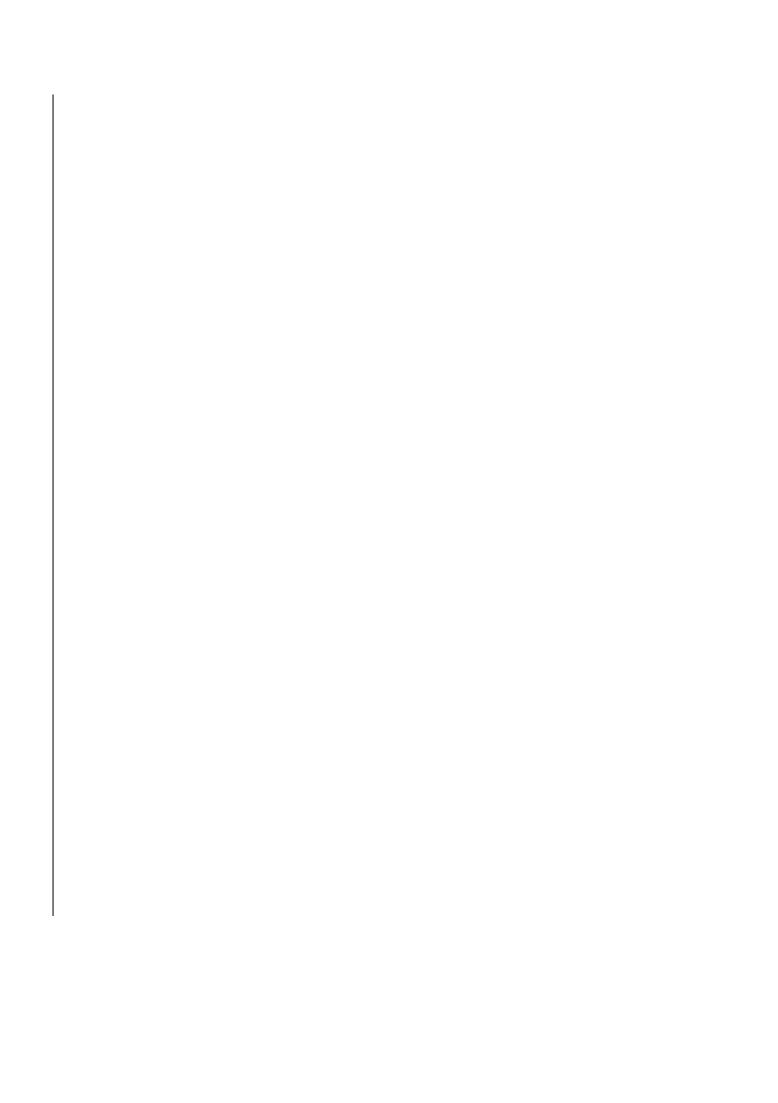

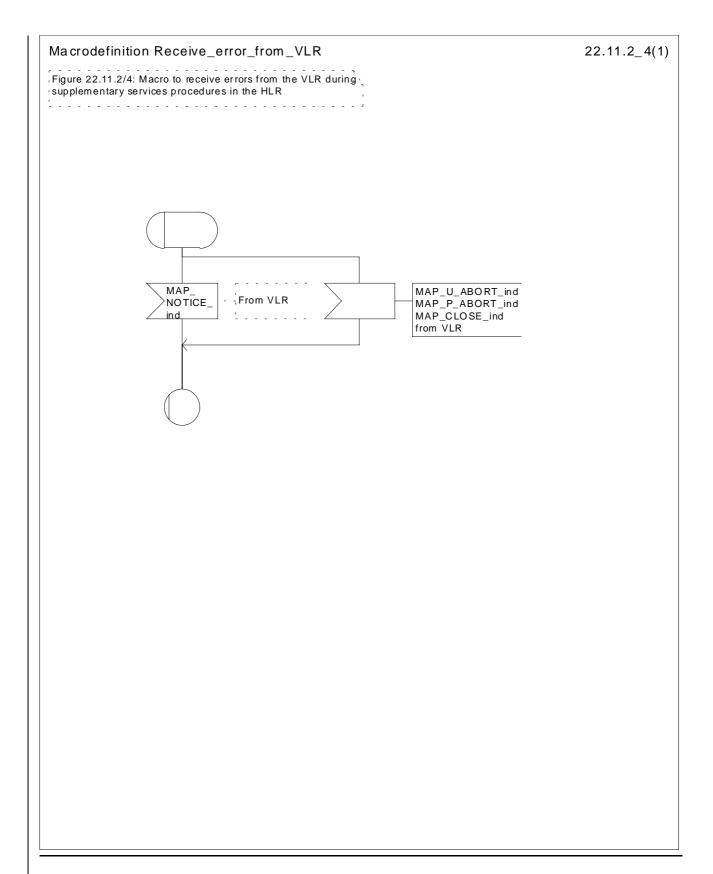

Figure 22.11.2/4: Macro Receive error from VLR

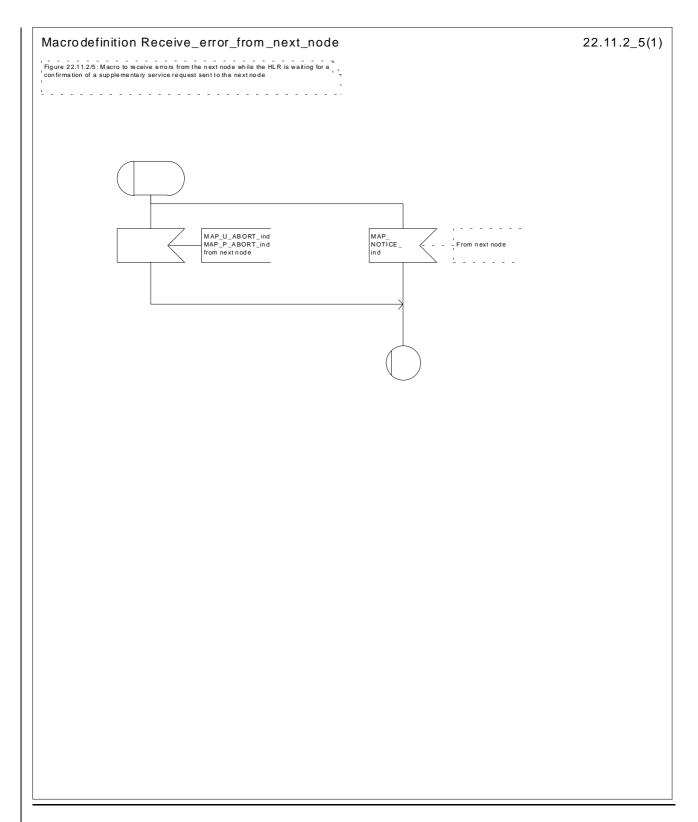

Figure 22.11.2/5: Macro Receive\_error\_from\_next\_node